UNIVERSIDADE TECNOLÓGICA FEDERAL DO PARANÁ DEPARTAMENTO ACADÊMICO DE ELETRÔNICA CURSO DE ENGENHARIA ELETRÔNICA

THIAGO SKIBA

# **DESENVOLVIMENTO DE UM PROTÓTIPO QUADROTOR UTILIZANDO LÓGICA RECONFIGURÁVEL COMO PLATAFORMA PARA ESTUDO DE TÉCNICAS DE CONTROLE**

TRABALHO DE CONCLUSÃO DE CURSO

CURITIBA 2012

## THIAGO SKIBA

# **DESENVOLVIMENTO DE UM PROTÓTIPO QUADROTOR UTILIZANDO LÓGICA RECONFIGURÁVEL COMO PLATAFORMA PARA ESTUDO DE TÉCNICAS DE CONTROLE**

Trabalho de Conclusão de Curso de graduação, apresentado à disciplina de Projeto Final, do Curso Superior de Engenharia Industrial Elétrica com ênfase em Eletrônica do Departamento Acadêmico de Eletrônica – DAELN – da Universidade Tecnológica Federal do Paraná – UTFPR, como requisito parcial para obtenção do título de Engenheiro.

Orientador: Prof. Dr. Carlos Raimundo Erig Lima

CURITIBA 2012

# **DESENVOLVIMENTO DE UM PROTÓTIPO QUADROTOR UTILIZANDO LÓGICA RECONFIGURÁVEL COMO PLATAFORMA PARA ESTUDO DE TÉCNICAS DE CONTROLE**

Este trabalho de conclusão de curso foi julgado e aprovado como requisito parcial para obtenção do título de Engenheiro Elétrico com ênfase em Eletrônica/Telecomunicações pela Universidade Tecnológica Federal do Paraná.

Curitiba, 11 de setembro de 2012.

**Banca examinadora**

Dr. Hilton José Silva de Azevedo

 $\mathcal{L}_\text{max}$ 

 $\mathcal{L}=\{1,2,3,4,5\}$ 

Dr. Rubens Alexandre de Faria

Dr. Carlos Raimundo Erig Lima Orientado

 $\mathcal{L}_\text{max}$  , where  $\mathcal{L}_\text{max}$  is the set of the set of the set of the set of the set of the set of the set of the set of the set of the set of the set of the set of the set of the set of the set of the set of the se

# **AGRADECIMENTOS**

Agradeço aos meus pais, principais apoiadores nesta caminhada, e ao professor Erig, orientador e motivador deste trabalho.

## **RESUMO**

SKIBA, Thiago. Desenvolvimento de um protótipo quadrotor utilizando lógica reconfigurável como plataforma de estudos para técnicas de controle. 2012. 71 f. Trabalho de Conclusão de Curso (Curso Superior de Engenharia Industrial Elétrica com ênfase em Eletrônica do Departamento Acadêmico de Eletrônica da Universidade Tecnológica Federal do Paraná). Curitiba, 2012.

Neste trabalho busca-se o desenvolvimento de um veículo aéreo Quadrotor como plataforma para estudo de estabilização utilizando a Teoria de Controle. Reflete os conteúdos vistos nas disciplinas de Trabalho de Conclusão de Curso 1 e 2. O principal objetivo da primeira parte do projeto (Tcc 1) é a estabilização do veículo utilizando programação em hardware (FPGA) e o objetivo da segunda parte (Tcc 2) é a análise da viabilidade financeira de um plano de negócios, tratando o projeto desenvolvido como um produto.

Palavras Chave: UAV. Controle. Quadrotor. VHDL. Acelerômetro. Motores Brushless.

## **ABSTRACT**

SKIBA, Thiago. Development of a prototype quadrotor using reconfigurable logic as a plataform to study control techniques. 2012. 71 p. End of Course Work (Degree in Electrical Engineering with emphasis on Industrial Electronics of the Academic Department of Electronics of the Federal Technological University of Paraná). Curitiba, 2012.

This document presents the several researches and activities developed during the discipline of Final Project. The goal of this activity is to try stabilize an UAV knowed of Quadrotor, making use of an FPGA using VHDL language. It is also discussed about a plan for business, that is, the project is transformed in a product and is studied the economic and financial viability of this business.

Keywords: UAV. Control. Quadrotor, VHDL. Accelerometer. Brushless Motors.

# LISTA DE ILUSTRAÇÕES

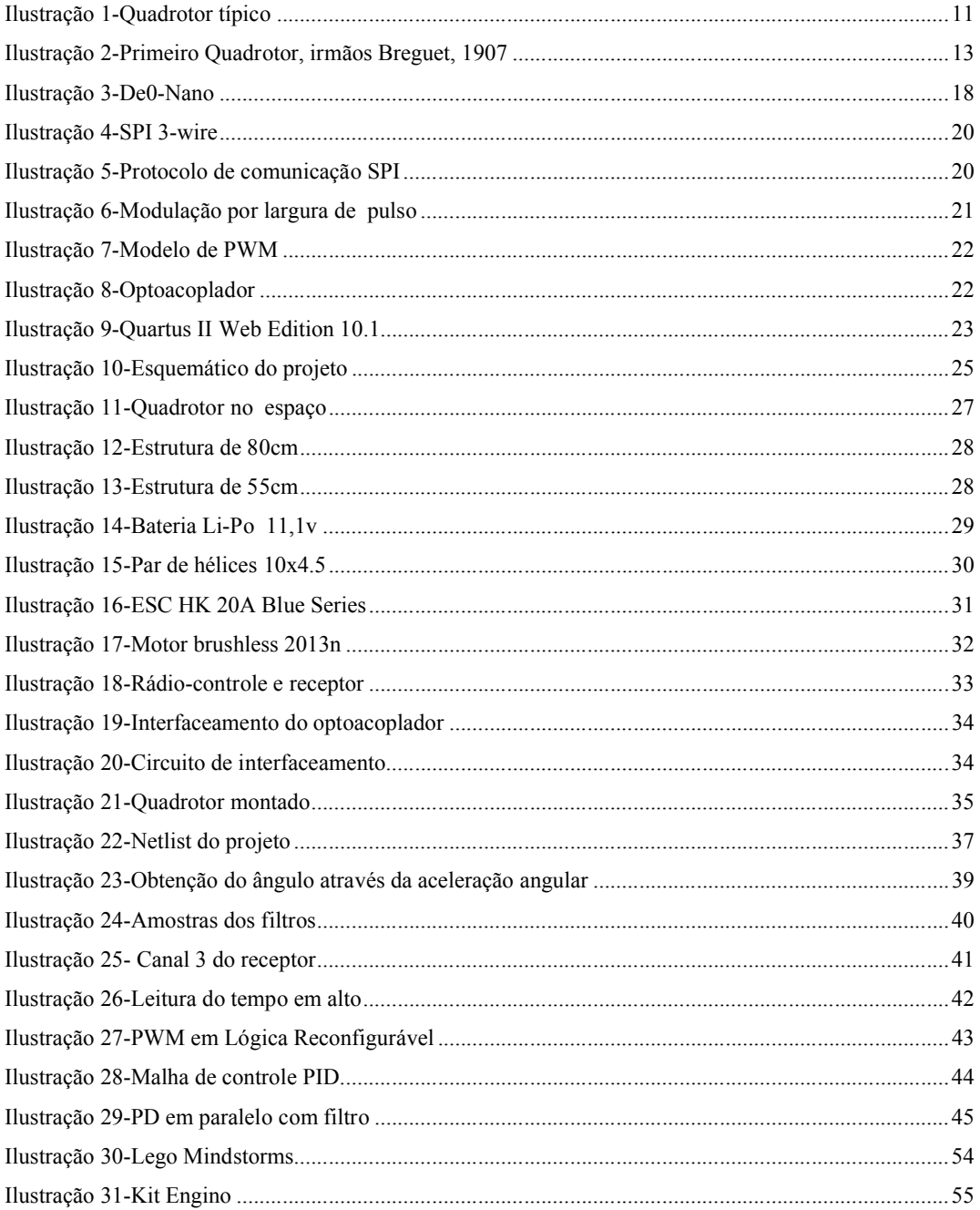

# **LISTA DE TABELAS**

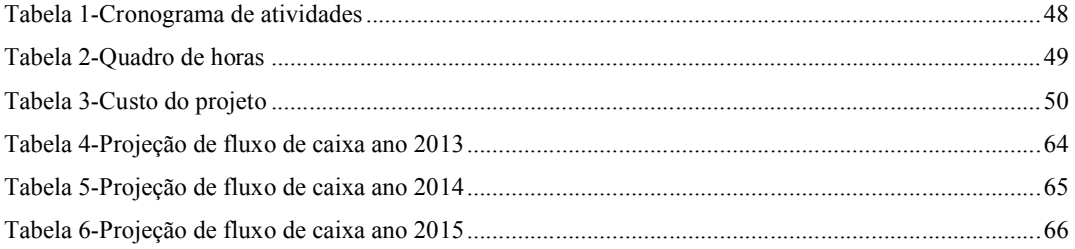

## **LISTA DE SIGLAS**

- IMU *Inertial Measure Unit*
- UAV *Unmanned Aerial Vehicle*
- FPGA *Field Programmable Gate Array*
- VHDL *VHSIC Hardware Description Language*
- VANT Veículo aéreo não tripulado
- SPI *Serial Peripheral Interface*
- MEMS *Micro Electro-Mechanical System*
- PWM *Pulse Width Modulation*
- VTOL *Vertical Take-Off and Landing*
- LQ *Linear Quadratic*
- PID *Proporcional-Integral-Derivative*
- ESC –*Electronic Speed Controller*
- BLDC –*Brushless Direct Current*

# **SUMÁRIO**

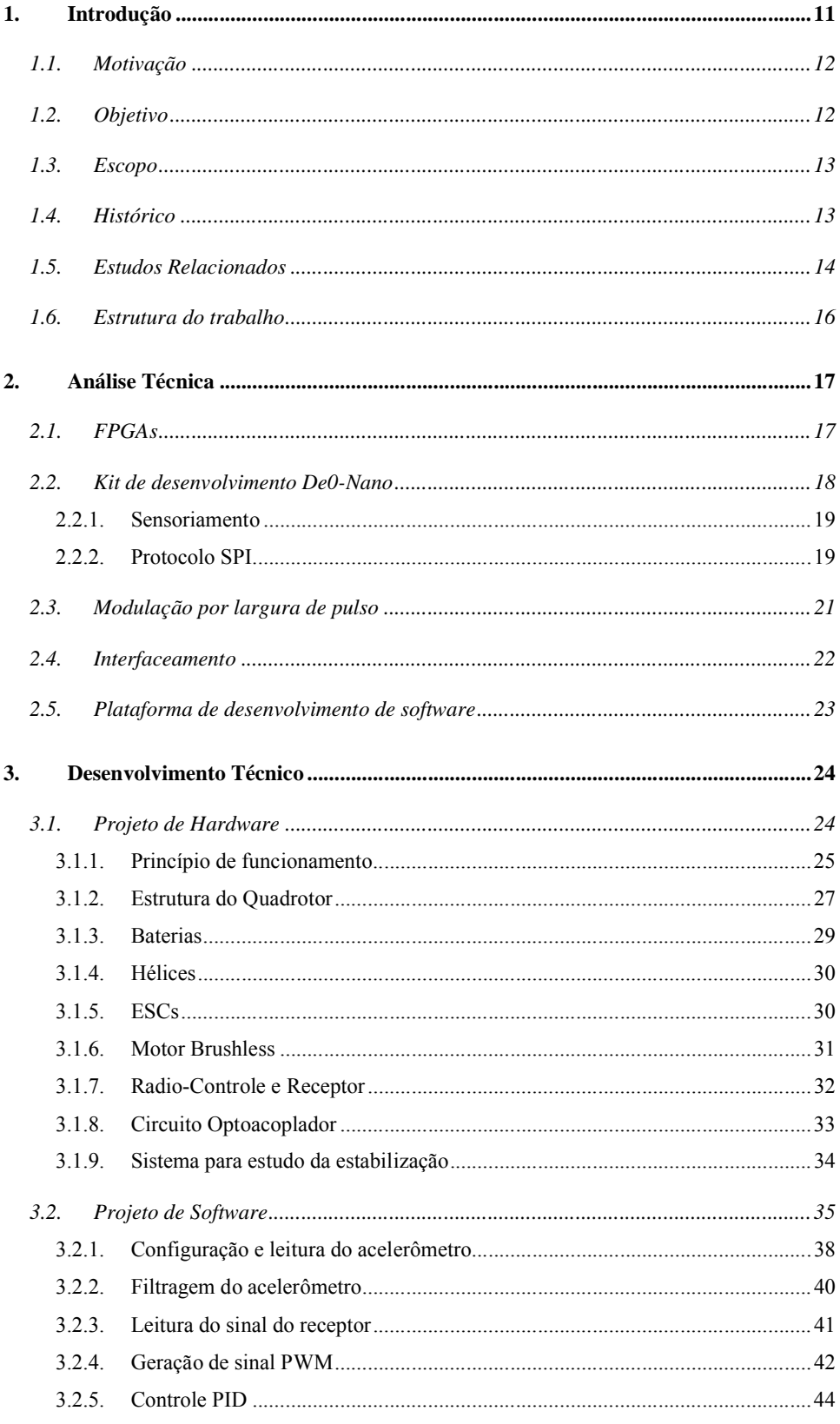

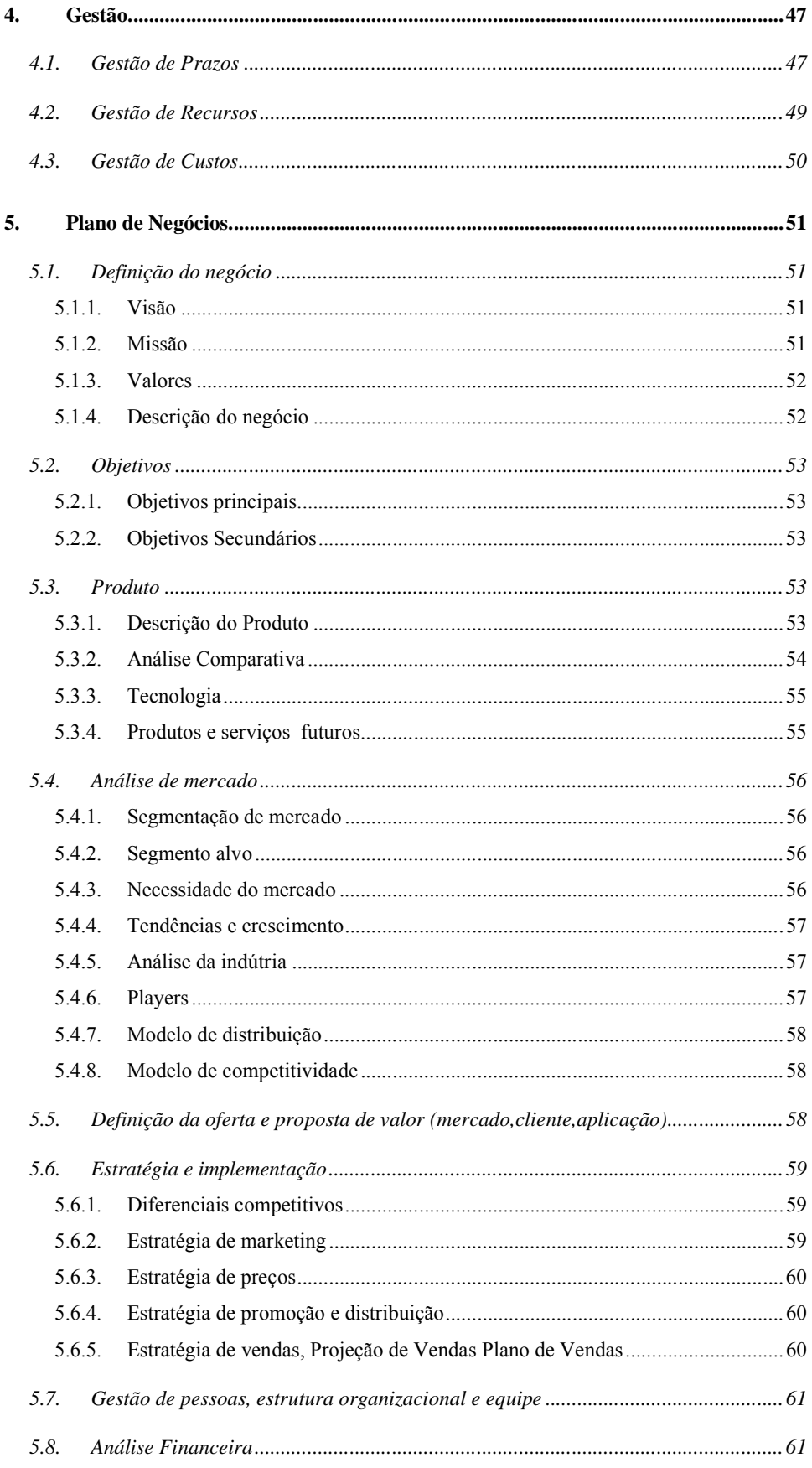

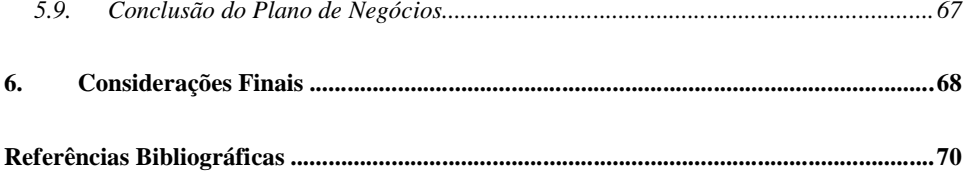

# **CAPÍTULO I**

## **1. Introdução**

Quadrotores fazem parte dos chamados VANTs, veículos aéreos não tripulados, esta definição vem do fato deste veículo ser controlado remotamente ou pode ser pré-programado para tripulação.

Possui quatro rotores, sistema de motor mais hélice, localizados nos extremos de uma estrutura rígida em forma de "x".

Seu controle é realizado variando a configuração das velocidades aplicadas aos rotores.

A ilustração 1 apresenta um Quadrotor típico.

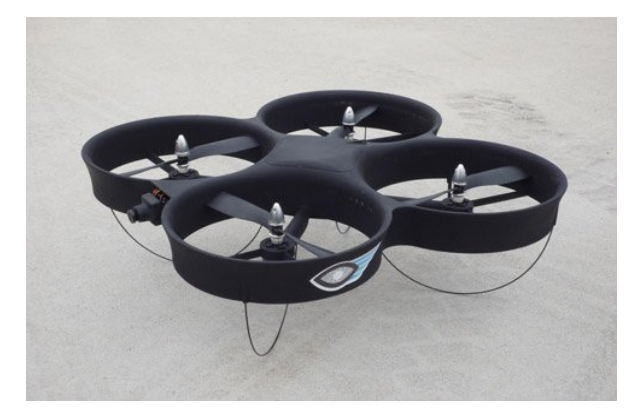

**Ilustração 1 - Quadrotor típico**

**Fonte: Australian Government (2009).**

#### **1.1. Motivação**

Os Quadrotores são fáceis de construir, sua estrutura em forma de "x" é muito simples e, consequentemente, sua manutenção também.

São classificados como VTOL, do inglês, *vertical take off and landing*, significa que possuem a capacidade de aterrissar e decolar verticalmente, não necessitando assim, de grandes áreas territoriais para pouso e decolagem.

Possui vantagem em relação ao helicóptero tradicional, devido ao fato de não precisar variar a angulação dos seus rotores durante o vôo, apenas alterando as velocidades é possível realizar o seu controle.

Com o advento da teoria de controle moderno, que trata do controle de sistemas no espaço de estados com múltiplas e entradas e múltiplas saídas, o Quadrotor tem se tornado objeto de grande interesse entre a comunidade científica.

É um veículo utilizado nas mais variadas aplicações, dentre elas o monitoramento na área de vigilância, inspeção em áreas de difícil acesso ou em áreas muito perigosas, fotografia e filmagem na área cinematográfica, além do uso como lazer entre aeromodelistas.

#### **1.2. Objetivo**

Construir uma estrutura física em madeira leve do tipo caxeta, também conhecida como marupá, em forma de cruz ou "x", para ser utilizado como estrutura, também chamado de frame ou quadro, para o Quadrotor.

Desenvolver vários módulos de algoritmo para o controle do veículo, os principais são: módulo de reconhecimento de sinais do receptor do rádio-controle, módulo de leitura e filtragem dos sinais do sensor acelerômetro e o módulo de envio dos sinais para o controle da velocidade dos rotores.

Realizar a montagem mecânica do sistema e o interfaceamento entre o Quadrotor e a placa controladora.

#### **1.3. Escopo**

Este trabalho é uma tentativa para o controle de estabilização de um veículo Quadrotor utilizando a técnica de controle PID ou uma de suas variantes.

Exigem-se conhecimentos na área de eletrônica digital, interfaceamento, modulação por largura de pulso, protocolos de comunicação, conhecimentos em programação de hardware e teoria de controle.

#### **1.4. Histórico**

O primeiro projeto de um Quadrotor que se tem notícia aconteceu na França em 1907, construído pelos irmãos Louis e Charles Breguet (ilustração 2), sob orientação do professor Charles Richet, este Quadrotor pesava por volta de 570 kg e possuía um único motor. Esta aeronave era muito instável e de difícil pilotagem, nos diversos testes realizados, a altura máxima alcançada foi de 1,5m. O controle dos rotores era feito através de uma alavanca mecânica e um par de rotores girava em sentido contrário ao outro par, o que ainda hoje acontece.

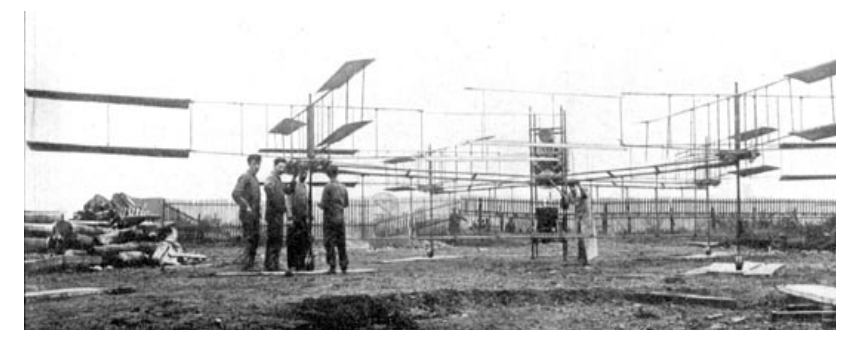

**Ilustração 2 - Primeiro Quadrotor, irmãos Breguet, 1907**

**Fonte: Leishman (2000).**

Em 1922, Etienne Oemichen, engenheiro da Pegeout, construiu uma aeronave com 4 propulsores e 8 pequenas hélices laterais, pesava cerca de 800 kg e o seu motor era de 180 cavalos, possuía alto grau de controlabilidade e estabilidade para a época, batendo vários recordes de tempo de vôo e distância percorrida.

Neste mesmo ano o imigrante russo, Georges Bothezat, construiu, sob patrocínio do exército americano, um Quadrotor que obteve êxito de vôo, apesar das baixas velocidades e altitudes alcançadas. O projeto foi suspenso devido aos altos custos.

Os Quadrotores ficaram então obsoletos devido ao seu grande custo de implementação e a grande dificuldade para a sua estabilização, sendo retomados agora nas últimas décadas, devido ao desenvolvimento da tecnologia de miniaturização de sensores (MEMS), e também, com a tecnologia de baterias, mais leves e com maior tempo de uso, a comunidade científica têm desenvolvido vários trabalhos utilizando Quadrotores.

#### **1.5. Estudos Relacionados**

Muitos trabalhos estão sendo realizados em relação ao Quadrotor, principalmente nestes últimos anos, algumas dezenas de trabalhos já foram realizados, a maioria destes trabalhos trata de teses para atingir o grau de mestre.

Alguns autores trabalham somente com simulação em Matlab, outros unem a simulação a uma plataforma de testes. Em alguns trabalhos o código fonte é disponibilizado, mas na maioria das vezes não. e

Alguns autores também apresentam comparações entre as diferentes técnicas de controle.

Nas próximas linhas discorrer-se-á um breve comentário sobre alguns trabalhos disponíveis na rede Web.

Wu (2009) desenvolve uma tese bastante sucinta, utiliza estrutura em fibra de carbono do Quadrotor, Draganflyer V Ti Pro, fornecido pela empresa Rc Toys e os motores são DC, o sensor trata-se de um moderno IMU chamado MTi fabricado pela Xsens, constituído por acelerômetro, giroscópio e magnetômetro. O controle é feito com o microcontrolador ATMega2560 da Atmel.

A freqüência de amostragem deste sensor, bem como a freqüência do laço de controle, é de 100 Hz e a freqüência da onda PWM é de 244 Hz.

Wu faz análise de duas técnicas de controle, uma utiliza a teoria PID e a outra a teoria de controle não linear conhecida por Feedback-Linearization.

A teria de controle PID é computacionalmente mais difícil e pesada de ser implementada, porém, não exige conhecimentos matemáticos da planta.

Já a teoria de controle não linear é teoricamente mais complicada e avançada e exige precisão dos parâmetros da planta, pois leva em consideração em seu modelo a dinâmica ou o comportamento não linear do sistema.

O autor conclui seu trabalho recomendando o uso da técnica de controle não linear.

Breciani (2009) utiliza também motores DC e o mesmo IMU utilizado por Wu, a unidade microcontrolada é um STR730 que utiliza um ARM7 como core.

Um módulo de sonar é usado também para estimar a altura do Quadrotor e a técnica de controle utilizada é a técnica PID. O autor obtém sucesso na estabilização dos ângulos de arfagem e rolagem com erros menores que um grau.

Fowers (2008) utiliza uma FPGA Hélios para processamento de imagem, a qual permite o controle do Quadrotor em um ambiente indoor sem a necessidade de uma estação de controle ou transmissão sem fio, ou seja, seu percurso é pré-programado.

Utiliza um IMU para manutenção da atitude enquanto processa-se as imagens da câmera na placa FPGA. Testes realizados demonstraram manutenção de nível de altitude e estabilização angular, sem a intervenção humana, em uma área de 6x6 pés, durante mais de 40 segundos, usando estruturas de laço PID.

No trabalho de Bouabdallah (2007), faz-se um estudo de diferentes técnicas de controle, tanto em simulação como em plataforma de ensaio (test-bench).

A primeira técnica é baseada na teoria de Lyapunov e provou ter uma resposta bem reativa, contudo, sua estabilização não demonstrou ser segura o suficiente para permitir vôo. Em seguida é analisado o controlador PID, que se mostrou ótimo para realizar vôos, porém não obteve uma resposta muito boa quando submetido a ambientes hostis.

O terceiro controlador se trata do Linear Quadratic, LQ, esta técnica de controle não superou a técnica PID.

A quarta técnica, chamada de Back-stepping, mostrou-se eficaz no controle da atitude na presença de grandes perturbações.

A última técnica, chamada de Slidind-mode, não obteve resultados esperados. O autor acaba a tese concluindo que a melhor técnica a ser utilizada é uma combinação do controle PID e Back-stepping.

#### **1.6. Estrutura do trabalho**

.

Este trabalho sintetiza o conteúdo visto nas duas disciplinas de projeto final de curso. No próximo capítulo é realizado uma análise técnica do projeto, a fim de apresentar os principais conceitos necessários ao desenvolvimento técnico do projeto.

No capítulo 3, desenvolvimento técnico, é descrito o que foi realizado em termos práticos.

Este capítulo está subdividido em 2 partes, a primeira trata de tudo o que tange em termos de hardware do sistema e a segunda parte contém o desenvolvimento de software (programação) do sistema.

Descreve-se em seguida, no capítulo 4, a gestão de projeto das atividades realizadas, com as cargas horárias gastas nas diversas tarefas e o cronograma durante o período de 1 ano.

Na seqüência, vem a segunda parte do projeto, que trata o Quadrotor como um produto comercial e é realizado um estudo a fim de determinar a viabilidade de negócio para sua comercialização.

Por fim, são tiradas conclusões a respeito de tudo o que foi desenvolvido neste trabalho.

# **CAPÍTULO II**

#### **2. Análise Técnica**

Na análise técnica faz-se um estudo sobre as tecnologias existentes, a fim de introduzir conhecimentos relevantes, que são indispensáveis ao entendimento do projeto.

#### **2.1. FPGAs**

Do inglês, *Field Programmable Gate Array*, é uma plataforma reconfigurável que contém uma matriz de células lógicas genéricas e chaves programáveis. Estas células lógicas são configuradas para desempenhar uma função simples, enquanto as chaves programáveis interconectam as células lógicas segundo uma configuração*.*

Em uma linguagem mais coloquial, trata-se de um chip que é programável pelo usuário, a sigla FPGA pode ser traduzida como um "conjunto de portas lógicas programáveis".

Esta tecnologia foi criada pela empresa Xilinx no ano de 1985 e pode ser utilizada para a implementação de praticamente qualquer dispositivo de hardware.

Para descrever o hardware desejado é utilizada uma linguagem de alto nível; Verilog, HDL e VHDL, são as linguagens mais utilizadas na criação de design para FPGAs, sendo que neste trabalho será usado o VHDL.

Uma grande vantagem em design de hardware é a característica intrínseca de paralelismo, diferentemente do design de software, pode-se ter quantos "programas" quiser, sem afetar a velocidade de processamento final. Ou seja, não é necessário preocupar-se com conceito de *threads* (tarefas) ou *multi threads*, na qual um sistema operacional é criado na programação seqüencial para se ter a aparência de paralelismo, pois, no caso do design de software, ainda assim há um único núcleo de execução de controle. No caso do design de hardware, todos os sinais são processados em paralelo porque trafegam através de um caminho de execução próprio. Desta forma, a descrição do hardware cria estruturas que podem ser "executadas" todas ao mesmo tempo, desde que todas as tarefas estejam sincronizadas por um clock.

#### **2.2. Kit de desenvolvimento De0-Nano**

O kit de desenvolvimento escolhido é o kit De0-Nano, mostrado na ilustração 3, da Altera Corporation, este kit utiliza uma FPGA da família Ciclone IV que oferece até 22.320 elementos lógicos.

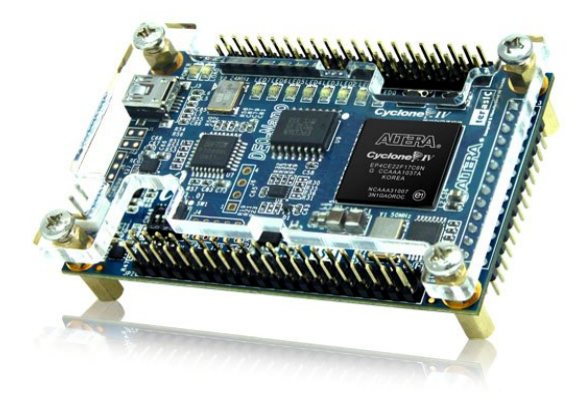

**Ilustração 3 - De0-Nano Fonte: Altera Corporation (2012).**

O kit inclui dois headers externos para extensão de projetos, uma memória do tipo SDRAM de 32MB e uma EEPROM de 2Kb, possui também 8 leds de cor verde, 2 push-buttons e 4 dip-switches.

O sistema de clock da placa é de 50 Mhz, o kit também possui um conversor A/D, ADC128S022, de 8 canais, da National Semicondutor.

Por fim e mais importante, o kit possui integrado um sensor acelerômetro digital de alta resolução, ADXL345, que é utilizado para o sensoriamento do Quadrotor e que será tratado com mais detalhes na próxima seção.

#### **2.2.1. Sensoriamento**

Para efetuar o sensoriamento do Quadrotor é utilizado o acelerômetro digital (MEMS) ADXL345 (ilustração 4), da Analog Devices, que vem integrado ao kit De0- Nano.

Este acelerômetro mede a aceleração angular dos 3 eixos cartesianos, x-y-z, possui alto poder de resolução (13 bits), medindo acelerações a uma faixa de -16g até +16g, onde g é a aceleração da gravidade. Este alto poder de resolução permite detectar mudanças na inclinação menores que 1 grau.

A grande vantagem deste acelerômetro é que sua saída já está no formato digital, não necessitando utilizar um conversor A/D por exemplo.

O dado digital de saída é representado por um valor de 16 bits em formato complemento de 2, para representar este valor, faz-se necessário o uso de 2 registradores de 8 bits.

Tanto para realizar a leitura dos valores de aceleração, como para realizar escrita (configuração) do dispositivo, pode-se utilizar 2 protocolos de comunicação, SPI ou I2C.

Neste trabalho é utilizado o protocolo SPI que será explicado com mais detalhes na próxima seção.

#### **2.2.2. Protocolo SPI**

Para realizar a comunicação da FPGA com o acelerômetro é utilizado o protocolo de comunicação SPI por questões de simplicidade e facilidade, tanto utilizando o protocolo SPI ou I2C o acelerômetro trabalha como escravo (Slave).

O protocolo SPI foi criado pela empresa Motorola para sua linha de processadores da família MC68K, trata-se de um protocolo síncrono que opera em fullduplex e pode ser usado com 3 ou 4 fios.

Será utilizado a comunicação com 3 fios (3-wire), visto que o pino SDO do acelerômetro é posto em pull-high pela equipe da Terasic, que é responsável por produzir e desenvolver o kit.

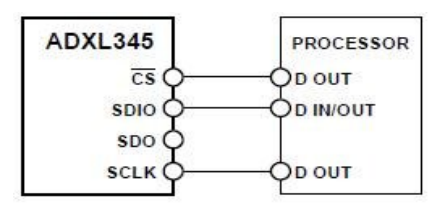

**Ilustração 4 - SPI 3-wire**

**Fonte: Analog Devices (2011).**

O pino CS é controlado pelo mestre (Master) e no início da transmissão este pino vai para o estado lógico zero até a conclusão da transmissão, quando o estado do pino vai para um lógico.

O pino SCLK é o clock que dita a comunicação e trabalha até um máximo de 5 Mhz, finalmente, o pino SDIO, é por onde trafegam os dados, tanto de entrada como de saída.

A ilustração a seguir ilustra o processo de comunicação:

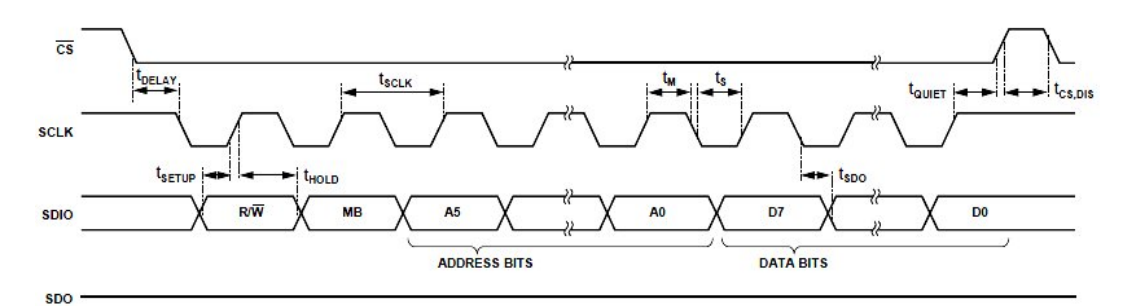

**Ilustração 5 - Protocolo de comunicação SPI**

**Fonte: Analog Devices (2011).**

Primeiramente a linha CS é abaixada e então a comunicação é iniciada. O bit R/W dita se o processo trata-se de uma leitura ou de uma escrita, caso leitura, o valor do bit é 1, se é leitura, o valor é 0. O próximo bit, MB, sinaliza se deseja-se ler múltiplos bytes, estratégia que não será utilizada neste trabalho porque a idéia é ler os registradores X Low, X High, Y Low e Y High nesta ordem especificamente sendo desconsiderado a leitura do eixo Z.

Os bits, de A5 até A0, constituem o endereço de algum registrador, este registrador pode ser tanto um endereço de um registrador de configuração do dispositivo ou pode ser um endereço de algum registrador para leitura de algum flag de interrupção ou valor de algum eixo de aceleração.

Os bits restantes, D7 até D0, compõe um byte de dados que é para ser lido ou escrito, fechando-se assim o pacote final (frame ou quadro) de 16 bits de comunicação.

## **2.3. Modulação por largura de pulso**

A parte chave e primordial de todo o funcionamento do sistema Quadrotor diz respeito a modulação por largura de pulso, do inglês PWM, *Pulse Width Modulation*.

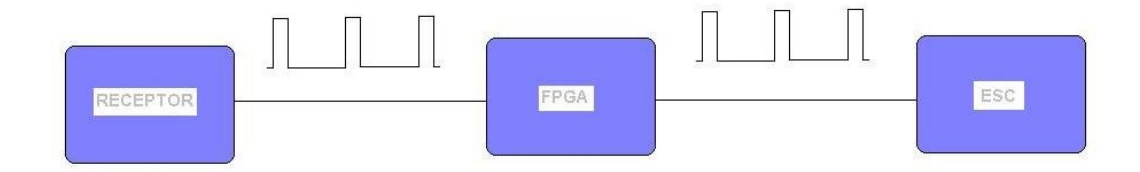

**Ilustração 6 - Modulação por largura de pulso**

**Fonte: Autoria prória.**

Isto porque, a saída dos canais do receptor (ilustração 6) são saídas PWM e a entradas que comandam os ESCs também.

O funcionamento deste PWM utiliza o mesmo princípio do PWM para o controle de um servo-motor, a onda tem a forma vista na ilustração 7.

Tipicamente o tempo alto da onda varia de 980us até 1.74 ms, sendo o período da onda de aproximadamente de 20 ms ou uma freqüência de onda de 50 Hz.

O princípio da onda PWM é variar o período alto (T High) da onda, que dita por sua vez a velocidade de giro dos motores do Quadrotor. Por exemplo, se o período alto da onda é medido igual a 980 us, o motor está parado ou girando a uma velocidade mínima e, quanto mais aumenta este período, maior assim é a velocidade do motor.

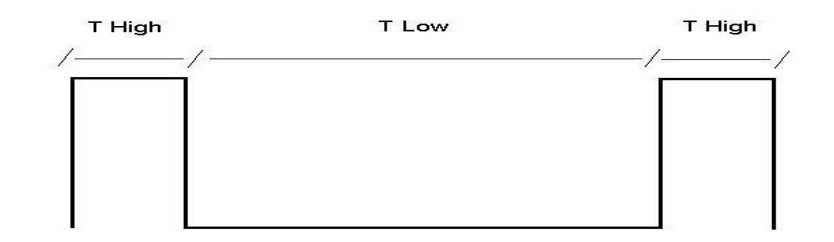

**Ilustração 7 - Modelo de PWM**

**Fonte: Autoria prória.**

## **2.4. Interfaceamento**

Para interfacear o kit De0-nano com o driver que controla os motores do Quadrotor, chamados de ESCs, do inglês *electronic speed controllers* (controladores eletrônicos de velocidade), é necessário utilizar um optoacoplador.

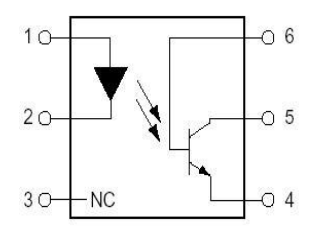

**Ilustração 8 - Optoacoplador Fonte: Techno Gumbo (2012).**

Este dispositivo permite a proteção contra a queima do kit De0-nano, ou de algumas de suas portas e o isolamento de possíveis ruídos provindos dos motores brushless.

O optoacoplador funciona isolando-se dois circuitos em questão, por exemplo, um circuito de entrada e um de saída.

Não existe contato físico entre os dois circuitos, um sinal flui através da entrada até a saída via emissão de luz (sinal) do diodo da entrada, excitando o foto transistor que compõe o circuito de saída.

Neste trabalho é usado o optoacoplador 4N25 que é o mais utilizado e um dos que possuem maior tradição e confiabilidade.

#### **2.5. Plataforma de desenvolvimento de software**

.

O kit de desenvolvimento De0-Nano da Altera Corporation vem acompanhado de um software, da mesma empresa, chamado de Quartus 2, versão 10.1 Web Edition.

Este software permite o desenvolvimento de projetos baseados em Lógica Reconfigurável, é possível utilizar várias linguagens de descrição de hardware, como por exemplo, o Verilog ou o VHDL, é possível também montar projetos utilizando figuras de componentes de eletrônica digital através de blocos, porém, apesar de parecer mais simples, esta tarefa torna-se extremamente massante, principalmente para interligar os fios do circuito. Também é possível construir projetos ou pequenos módulos de projeto utilizando a teoria de máquinas de estado.

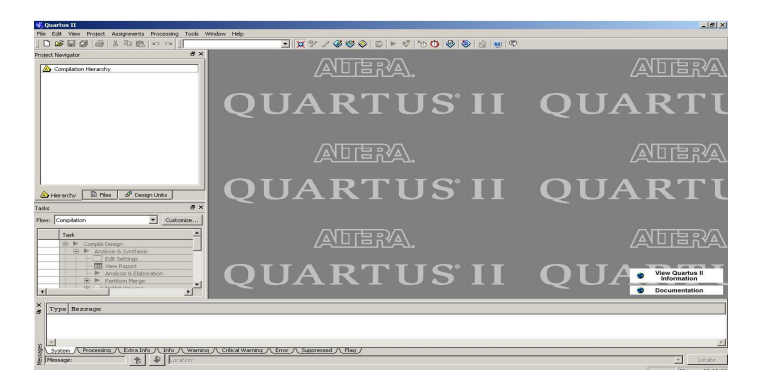

**Ilustração 9 - Quartus II Web Edition 10.1**

**Fonte: Autoria prória.**

Um dos principais recursos do Quartus 2 é o seu analisador lógico, chamado Signal Tap 2, que é primordial para análise em tempo real do que está acontecendo no circuito.

# **CAPÍTULO III**

### **3. Desenvolvimento Técnico**

O desenvolvimento técnico será dividido em duas partes, a primeira consiste no projeto de hardware; é realizada a montagem física e a explicação do funcionamento do Quadrotor e em seguida será analisado a parte de programação do sistema.

#### **3.1. Projeto de Hardware**

O veículo Quadrotor é constituído de um conjunto de quatro motores brushless que possuem cada um uma hélice, estes motores estão localizados nos extremos de uma estrutura em forma de "x". Cada motor é então ligado a um driver controlador chamado de ESC, que é um controlador eletrônico de velocidade. Basicamente este dispositivo possui internamente um microcontrolador e alguns FETs, o ESC recebe um sinal PWM e aciona o motor de acordo com o período alto da onda PWM.

O ESC, por sua vez, é conectado a uma bateria e a placa controladora do sistema (via optoacoplador) De0-Nano e esta, recebe os sinais PWM vindos do receptor.

O módulo receptor é conectado diretamente no kit, que por sua vez, lhe fornece alimentação de 5 volts. Este módulo receptor recebe o sinal do rádio-controle a 2,4Ghz, utilizando modulação PPM ou PCM.

O sistema final é composto de hélice, motor, estrutura física do Quadrotor, ESC, bateria, placa De0-Nano, receptor e rádio-controle.

A ilustração 10 mostra o esquemático do projeto.

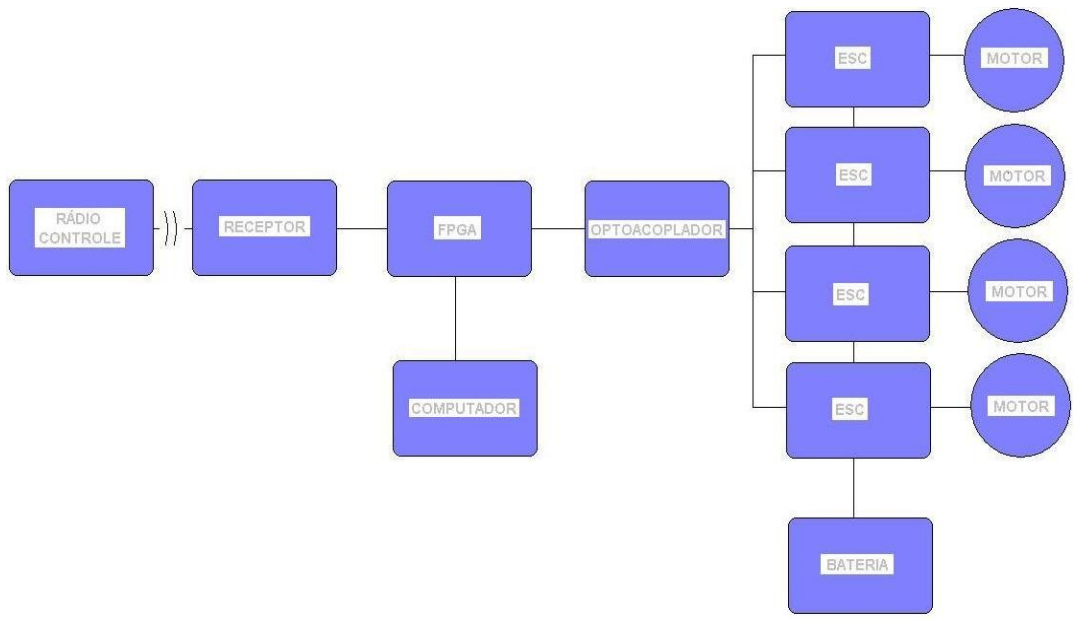

**Ilustração 10 - Esquemático do projeto**

**Fonte: Autoria prória.**

#### **3.1.1. Princípio de funcionamento**

O movimento do Quadrotor é realizado alterando-se a velocidade de rotação de seus rotores, neste trabalho entende-se por rotor o conjunto hélice mais motor.

Baseando-se na ilustração 11, para que o Quadrotor possa voar, faz-se necessário que um par de rotores gire em sentido horário, por exemplo, os rotores 2 e 3, enquanto o outro par de rotores, 1 e 4, devem girar em sentido anti-horário. Esta configuração tem que ser tomada para que o torque resultante, em relação ao eixo z, gerado pelos quatro rotores, anulem-se. Logo, já que o par de rotores 1 e 4 giram em sentido anti-horário, é preciso que suas hélices possuam ângulo de incidência invertido (hélices contra-rotativas) em relação as hélices dos rotores 1 e 3 (hélices rotativas) para que os quatro vetores de força gerados pelos rotores tenham o mesmo sentido apontando para baixo e gerem assim, reação positiva ou sustentação aerodinâmica positiva.

Para realizar o movimento do Quadrotor é necessário o controle sobre a angulação ou inclinação do Quadrotor, também chamado de atitude do Quadrotor, este controle é feito alterando-se a velocidade do conjunto dos quatro rotores.

São três os movimentos angulares possíveis sobre cada um dos 3 eixos cartesianos: quando o Quadrotor gira em torno do eixo x tem-se o movimento de rolagem (ângulo roll), este movimento é conseguido variando-se as velocidades dos rotores 1 e 4, de uma mesma quantia mas de maneira oposta, enquanto que os rotores 2 e 3 permanecem com velocidades iguais. Por exemplo, aumentando-se a velocidade do rotor 1 deve-se diminuir velocidade do rotor 4, e se, os rotores do Quadrotor giram todos a uma velocidade que vença a força peso causada pela aceleração da gravidade, então, o veículo movimentar-se-á sobre o eixo x, pode-se dizer que este movimento é para trás ou para frente.

O mesmo conceito é aplicado para o eixo y, neste caso o movimento é chamado de arfagem (ângulo pitch), e os rotores em questão são o 2 e o 3, ou seja, o veículo movimentar-se-á para esquerda ou para direita.

O terceiro movimento, mas que não será analisado neste trabalho, trata-se do movimento em relação ao eixo z, movimento chamado de guinada (ângulo yaw), que acontece quando aumenta-se a velocidade dos rotores de um mesmo eixo enquanto diminui-se a velocidade dos rotores que situam-se sobre o outro eixo, assim o Quadrotor gira em torno do seu próprio eixo , em sentido horário ou anti-horário.

Por fim, o movimento mais simples e básico, é quando tem-se o aumento ou a diminuição da velocidade dos 4 rotores ao mesmo tempo, este movimento ou comando, é chamado de aceleração, de maneira mais simples, trata-se do movimento sobe e desce do Quadrotor.

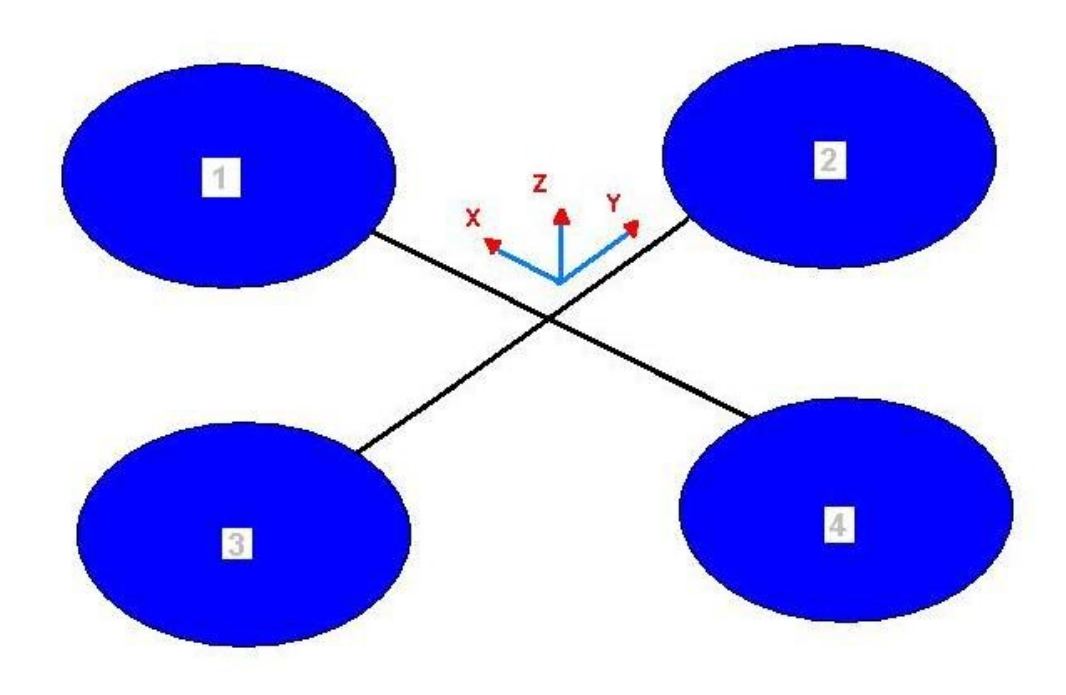

**Ilustração 11 - Quadrotor no espaço Fonte: Autoria prória.**

Neste trabalho não será dado ênfase a modelagem matemática do sistema Quadrotor, uma vez que o objetivo do projeto é a busca por um controle e estabilização utilizando-se a técnica PID ou uma de suas variações, não se faz necessário o conhecimento do modelo da planta do sistema.

#### **3.1.2. Estrutura do Quadrotor**

Também chamada de frame entre os aeromodelistas, esta estrutura possui o formato de uma cruz ou "x".

Foi concebido dois frames produzidos com uma madeira conhecida popularmente com o nome de caxeta ou marupá, que é uma madeira extremamente leve, ideal para este tipo de aplicação.

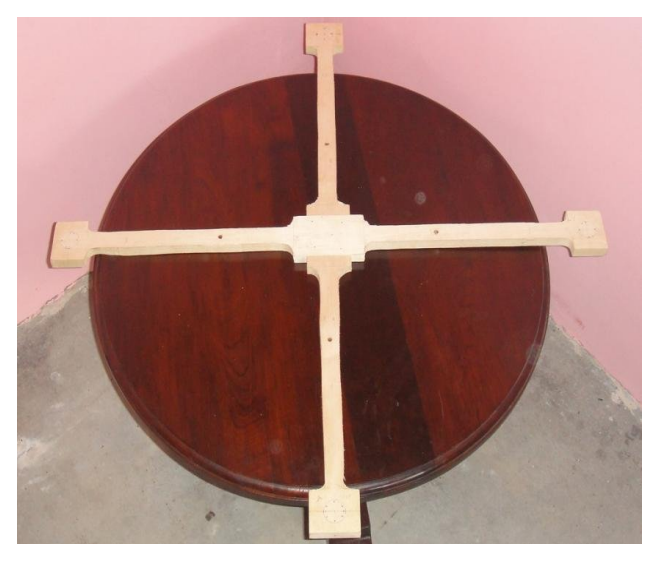

**Ilustração 12 - Estrutura de 80cm Fonte: Autoria prória.**

A estrutura maior (ilustração 12) pesou 386 g, mediu 80 cm de largura e 1,8 cm de espessura. Esta estrutura foi descartada devido a grande vibração, ocasionando grande oscilação na leitura do acelerômetro quando estudava-se estabilização em um único eixo, eixo x, por exemplo. Além do que seu peso muito elevado exigia hélices cada vez maiores e por conseqüência baterias cada vez mais caras e pesadas.

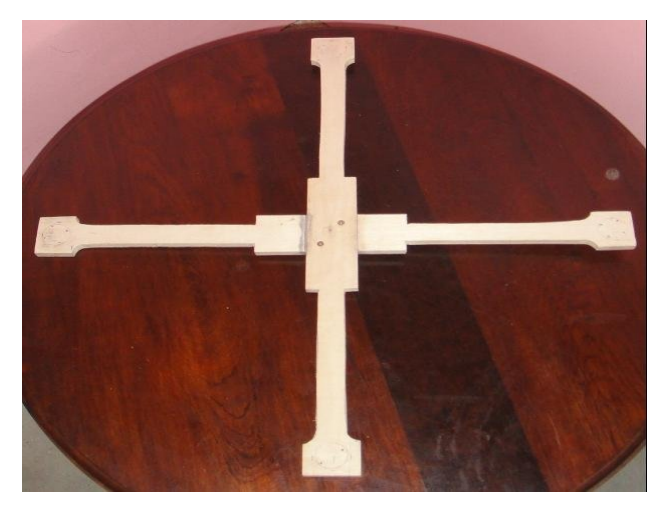

**Ilustração 13 - Estrutura de 55cm Fonte: Autoria prória.**

Logo, optou-se por construir um frame mais leve e compacto, visto na ilustração 13, pesando 189 g, 55 cm de largura e 1,2 cm de espessura.

Este frame mostrou-se ideal para as baterias e hélices disponíveis e também a vibração diminuiu sensivelmente.

#### **3.1.3. Baterias**

Foram usados no estudo do projeto 3 baterias diferentes, do tipo Lítio-Polímero (Li-Po), todas elas possuindo 3 células (11,1 volts) de 4,2 volts cada uma:em carga total ou 3 volts cada célula com carga mínima.

A primeira bateria era da marca Zippy de 3000mAh, a segunda da FlightMax de 2650mAh, esta duas baterias tiveram uma de suas células perfuradas devido a um parafuso interno da estrutura do frame que atravessou o frame e perfurou a bateria durante testes de balanceamento dos motores.

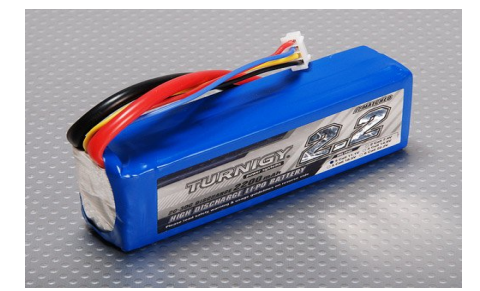

**Ilustração 14 - Bateria Li-Po 11,1v Fonte: Hobby King (2012).**

O termo mAh quer dizer mili-ampére–hora e pode ser traduzido como tempo de vôo para o Quadrotor, quanto maior o mAh mais tempo dura a carga da bateria, porém quanto mais alto o valor mAh de uma bateria maior é o seu peso e custo.

Logo restaram três baterias, de 2200mAh da marca Turnigy, que são um dos únicos modelos disponíveis a pronta entrega em Curitiba.

#### **3.1.4. Hélices**

Utilizou-se 2 pares de hélices rotativas e contra-rotativas (com ângulo de incidência das pás invertido)

Foram testados quatro tamanhos de hélices: de 8x4, 9x5, 10x6 e 10x4.5 polegadas cada uma e optou-se em utilizar a última de 10x4.5 polegadas, que possui maior empuxo em relação as anteriores e é a mais adequada ao baixo giro dos motores de 800Kv.

A ilustração mostra um par de hélices rotativas de 10x4.5 polegadas.

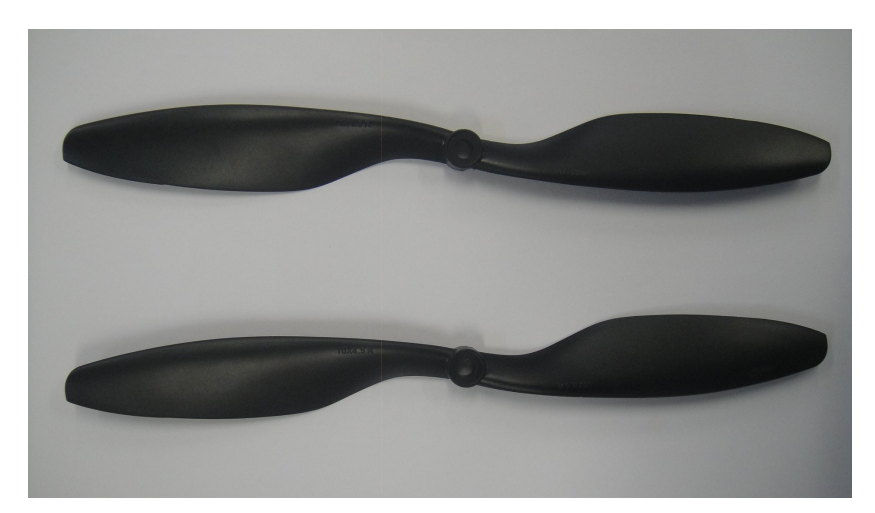

**Ilustração 15 - Par de hélices 10x4.5 Fonte: Autoria prória.**

## **3.1.5. ESCs**

O ESC é o dispositivo chave de todo o sistema, uma vez que este componente faz o complexo trabalho de controlar um motor brushless e fornecer corrente suficiente, sendo comandado externamente apenas por um sinal de entrada PWM, que dita a velocidade do motor.

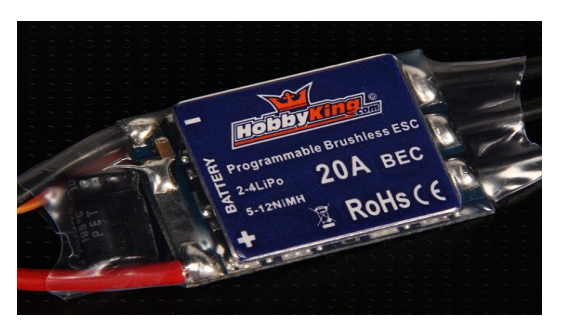

**Ilustração 16 - ESC HK 20A Blue Series Fonte: Hobby King (2012).**

O ESC possui, para tanto, um microcontrolador interno para realizar o controle do motor e um conjunto de FETs que funciona como driver para o acionamento do motor.

O ESC escolhido para este trabalho é o Hobby King Blue Series de 20 mostrado na ilustração 16.

Este dispositivo é facilmente programado via rádio-controle, suporta uma corrente de até 20 ampéres e pode ser alimentado com baterias Li-Po de duas até quatro células.

#### **3.1.6. Motor Brushless**

Motores brushless outrunner (BLDC) são motores DC de alto desempenho e não possuem escovas, seu desempenho é maior que motores DC convencionais com escovas, seu desgaste e ruído são menores, além do que, sua durabilidade também é superior, pelo fato de não possuir desgaste das escovas. A desvantagem é que este tipo de motor é um pouco mais caro que o motor DC com escovas.

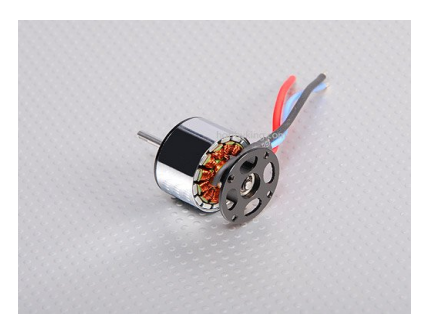

**Ilustração 17 - Motor brushless 2013n Fonte: Hobby King (2012).**

O nome outrunner justifica o tipo do motor brushless, pois existe também o inrunner e há grandes diferenças entre esses dois tipos motores.

O motor outrunner é mais utilizado para aplicações que exigem hélices maiores, alto torque e menor taxa de rotação e o inrunner o contrário.

É utilizado um outrunner de 800kv (modelo 2213n) mostrado na ilustração 17, onde o termo Kv quer dizer rpm (rotações por minuto) por volts (sem carga).

Essa é considera um valor de rotação baixa, ideal para Quads deste porte, deve haver um certo compromisso, harmonia, entre tamanho de hélice e rotação do motor, quanto maior a hélice menos rotação ela pede do motor porque quanto maior a hélice, maior força de empuxo ela exerce, ou seja, um motor de alta rotação não casa com uma hélice muito grande, com o custo de queimar o mesmo.

#### **3.1.7. Radio-Controle e Receptor**

É utilizado o rádio controlador mostrado na ilustração 18 que possui 8 canais usando modulação PPM ou 9 canais utilizando a modulação PCM.

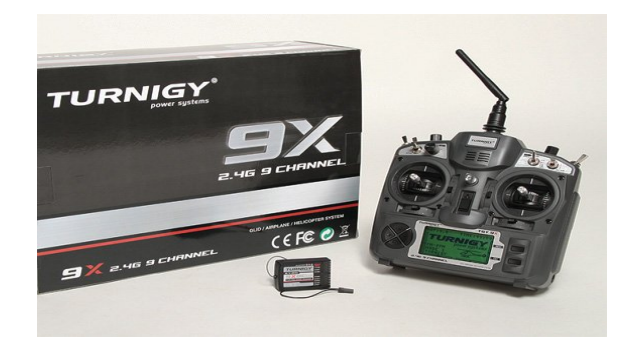

**Ilustração 18 - Rádio-controle e receptor Fonte: Hobby King (2012).**

A sua freqüência de operação é de 2.4 Ghz e é alimentado com 12 volts. Este rádio possui várias funções de programação internas, por exemplo, o ajuste de curvas de aceleração, diferentes modos de configuração de canais entre outros.

O receptor possui 8 canais de saída e é alimentado por uma fonte de 5 volts. Apresenta nos seus canais de saída ondas no formato PWM com período próximo de 20 ms e tempo em alto variando aproximadamente de 970 us até 1,74 ms.

#### **3.1.8. Circuito Optoacoplador**

Como foi visto no capítulo anterior, para interfacear o kit De0-nano, que é alimentado com 5 volts, com o driver que controla os motores do Quadrotor, chamados de ESCs, é necessário utilizar um optoacoplador.

A função do optoacoplador é isolador os dois sistemas de alimentação, a alimentação do kit, que é alimentado via USB a 5 volts, e a alimentação do Quadrotor, no qual 11,1 volts da bateria de Lítio-Polímero alimentam os motores brushless e 5 volts da bateria alimentam os ESCs.

A ilustração 19 mostra o esquemático, enquanto que a ilustração 20 mostra a implementação prática do circuito, o valor de RL escolhido foi de 100Ω.

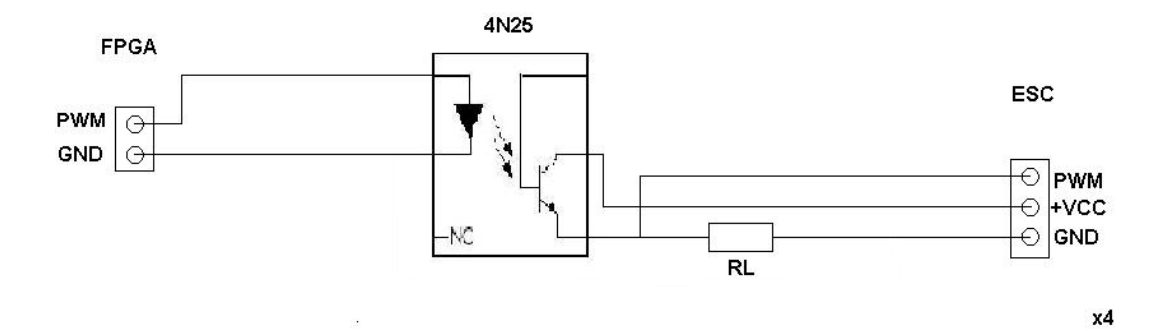

**Ilustração 19 - Interfaceamento do optoacoplador**

**Fonte: Autoria prória.**

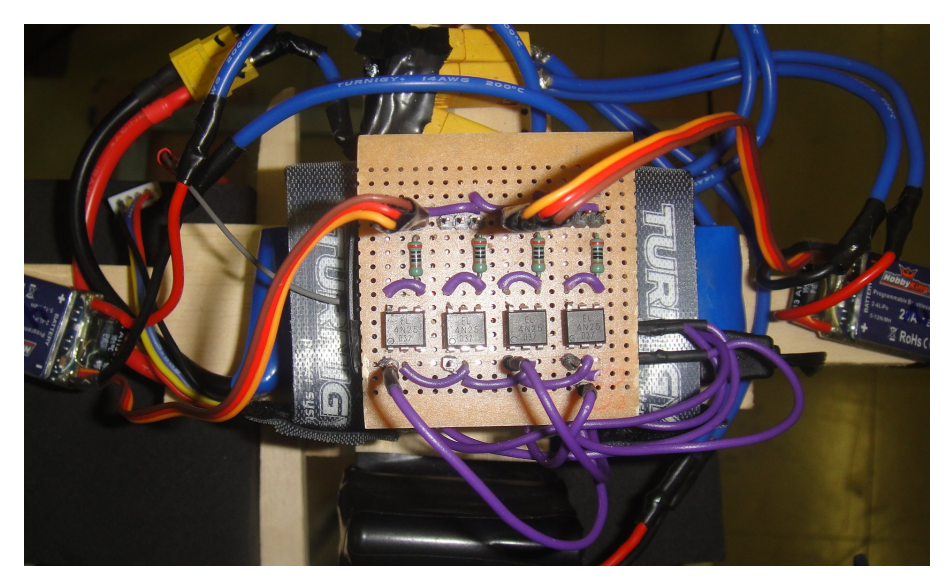

**Ilustração 20 - Circuito de interfaceamento**

**Fonte: Autoria prória.**

## **3.1.9. Sistema para estudo da estabilização**

A ilustração 22 mostra a montagem do sistema final para o estudo da estabilidade.
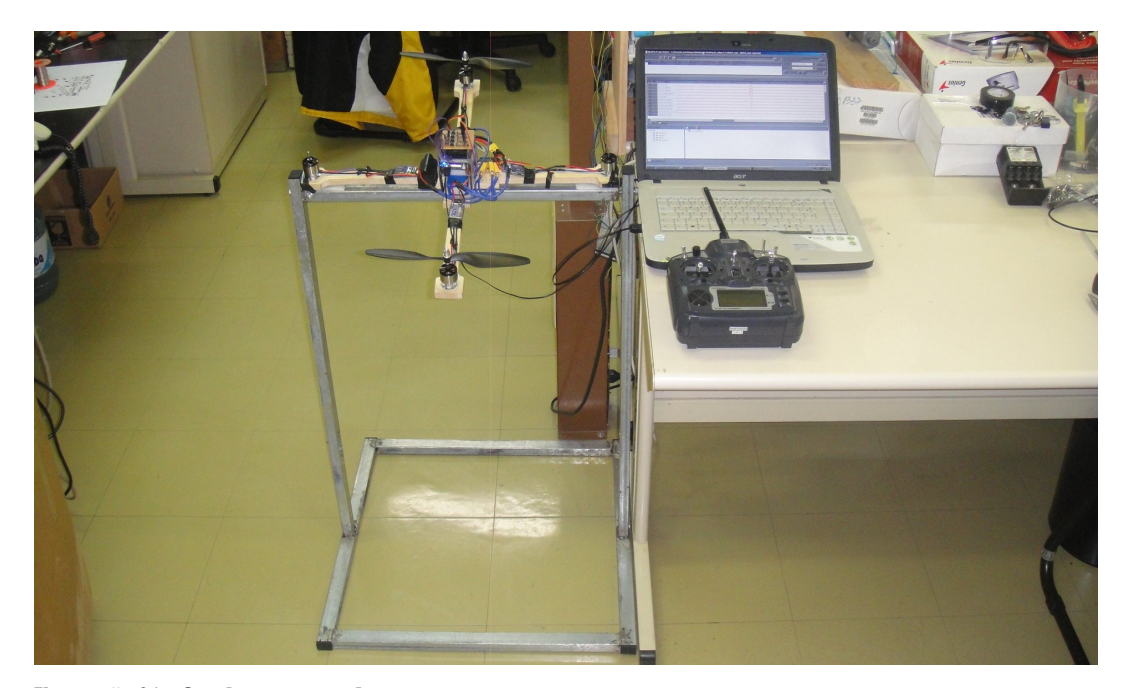

**Ilustração 21 - Quadrotor montado**

**Fonte: Autoria prória.**

Primeiramente estuda-se a estabilização do eixo x travando-se o eixo y.

# **3.2. Projeto de Software**

Nesta seção será analisado todos os passos que foram desenvolvidos, mais ou menos cronologicamente, e que ainda estão em desenvolvimento, dos vários módulos de software escrito em VHDL utilizando a plataforma Quartus 2, bem como seu analisador lógico Signal Tap 2.

A teoria de controle PID também é apresentada, assim como a sua implementação em Lógica Reconfigurável.

O projeto de software é dividido em módulos bem definidos que são: a leitura do sinal PWM presente no receptor, que é gerado por sua vez pelo rádio controlador, a geração de sinais PWM, que serão enviados aos motores via ESCs, a leitura e configuração do sensor acelerômetro, usado para sensoriar o Quadrotor, a filtragem destes sinais lidos e, finalmente, a implementação de um controle PID ou alguma de suas variações, ou seja, o fechamento da malha do sistema.

A ilustração 22 mostra um diagrama de blocos gerado pelo Quartus 2 utilizando o Netlist Viewer, esta ferramenta apresenta todos os módulos do projeto e suas conexões.

Cada bloco desta ilustração é declarado como um componente em VHDL em um arquivo main e cada componente remete a uma entidade própria, que por sua vez, possui arquitetura e processos únicos.

Primeiramente são adicionados e configurados os clocks com que o sistema trabalhará utilizando a ferramenta Megawizard.

Os clocks principais são: um clock de 50 Mhz que alimenta o sistema e clocks de 2Mhz para comunicação SPI. É usado também a estratégia de utilizar contadores para diminuir o clock através de divisões por potência de 2, o que é bastante útil. Em seguida vem os módulos do acelerômetro, filtragem de dados, controle PID e por fim, o trabalho com o mundo externo ao kit; que são a leitura e a geração dos PWMs.

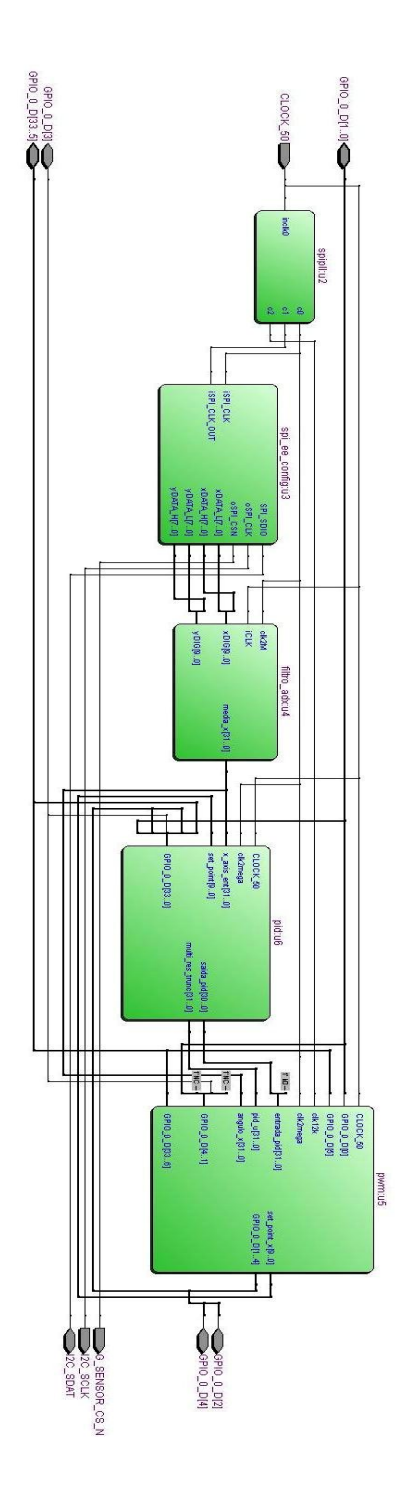

**Ilustração 22 - Netlist do projeto**

**Fonte: Autoria prória.**

#### **3.2.1. Configuração e leitura do acelerômetro**

Como já foi comentado no capítulo 2, o kit FPGA De0-Nano já vem com um acelerômetro integrado, o que facilita enormemente o projeto.

Juntamente com o kit, a empresa responsável Terasic, disponibiliza um CD-ROM com alguns projetos básicos em Verilog. Um destes projetos trata da leitura do acelerômetro utilizando o protocolo SPI de maneira muito simples e objetiva.

Baseado no módulo de comunicação SPI, desenvolvido pela equipe Terasic, foi possível desenvolver um código em VHDL utilizando o conceito de máquinas de estados para a leitura contínua dos eixos x e y do acelerômetro.

O protocolo de comunicação SPI funciona a um clock de 2Mhz e comunicação via 3 fios trabalhando com um frame de dados de 16 bits cada, como visto no capítulo 2.

O funcionamento deste módulo de software realiza primeiramente as configurações básicas do acelerômetro e em seguida lê continuamente os eixos x e y de acordo com a inclinação da placa De0-Nano.

As principais configurações do acelerômetro dizem respeito às configurações que tratam do formato dos dados de saída que é feito via registrador (0x31) DATA\_FORMAT. O dado de saída é um dado com sinal de 10 bits justificado a direita variando de -2g até +2g, o que garante uma boa resolução (3,9 mg/LSB).

Outra configuração importante diz respeito a taxa, registrador (0x2c) BW\_RATE, com que os dados de saída são disponibilizados nos registradores de saída, a taxa escolhida foi de 3200 Hz.

Deve-se ter cuidado para que esta taxa não seja maior que a taxa de leitura destes dados, o que resultaria em perda de alguns dados lidos.

Após este primeiro passo de configuração, o módulo entra em um laço infinito de constante leitura dos quatro registradores de 8 bits dos eixos que são, nesta ordem: (0x32)DATAX0, X Low, (0x33)DATAX1, X High, (0x32)DATAY0, Y Low e  $(0x33)$ DATAY1, Y High.

Para transformar o dado bruto obtido nos registradores em unidade de aceleração (mg) é necessário a aplicação da equação (2), esta fórmula é obtida do manual da De0-Nano fornecido pela equipe da Terasic.

Este valor é proporcional a projeção do vetor aceleração da gravidade sobre o eixo do Quadrotor, Melo (2010). Para transformação em graus é necessário aplicar a equação (1), conforme a ilustração abaixo.

$$
sen\theta = \frac{Ax}{g}
$$
 (1)  

$$
Ax = \frac{\text{Re } g \times 2}{511} (mg)
$$
 (2)

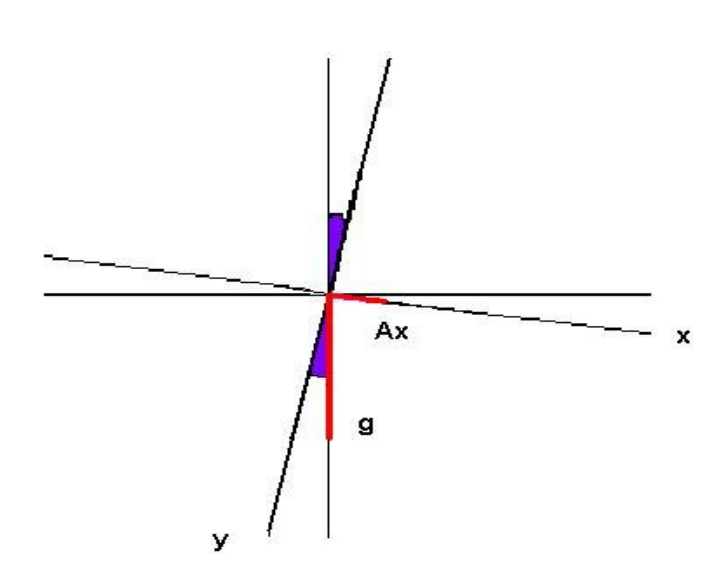

**Ilustração 23 - Obtenção do ângulo através da aceleração angular**

**Fonte: Autoria prória.**

$$
\theta = \arcsen(\frac{\text{Re}\,g \times 2}{511})\tag{3}
$$

Combinando as equações (1) e a (2), obtém-se a equação (3), que relaciona diretamente o ângulo com o valor lido no registrador, a equação (2) é fornecida pela equipe da Terasic, responsável pelo projeto do kit De0-Nano, baseado na resolução de 10 bits do dado bruto obtido via dois registradores de 8 bits.

Através da aplicação prática da equação (3) sobre os dados lidos nos registradores percebe-se uma precisão do acelerômetro de aproximadamente ¼ de grau.

#### **3.2.2. Filtragem do acelerômetro**

Apenas o uso de um frame mais compacto e da troca de propeller savers por propeller adapters (spinners) não garante a leitura sem ruídos do acelerômetro.

Este é um grande desafio do projeto; tentar reduzir ao máximo o ruído gerado pela vibração dos rotores ou, de outro modo, melhorar a leitura do acelerômetro, com a adição de filtros sobre os dados amostrados.

Uma boa solução é o uso de um filtro de médias, que, basicamente, calcula a média de n amostras armazenadas em um buffer circular.

Neste trabalho foi utilizado um vetor de 10 posições sendo atualizado a cada 88,87 Hz, na ilustração 24 são coletados os dados do acelerômetro. O sinal possui 10 bits e é sinalizado, porém em seu primeiro bit não há dado e o seu último bit é o bit de sinal, logo o dado varia de -256 até mais 255.

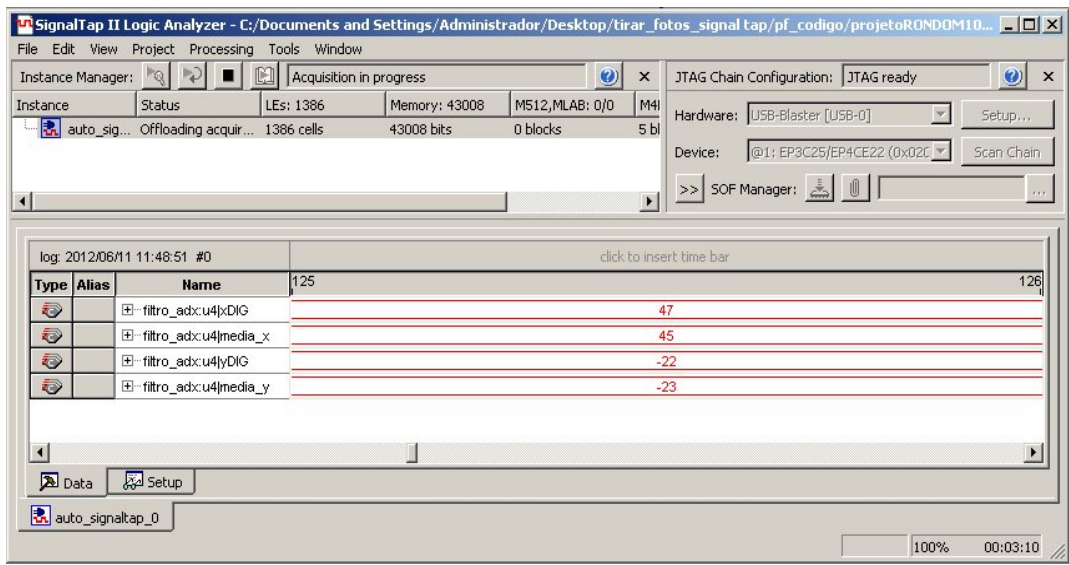

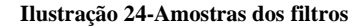

**Fonte: Autoria prória.**

Os dados coletados são dos registradores DATAX0, DATAX1, DATAY0 e DATAY1 de 8 bits cada, que unidos em pares, compõe o valor final, xDIG e yDIG respectivamente.

Logo abaixo de cada eixo é mostrado o seu valor de médias, obtido calculandose a média de um buffer circular para cada eixo.

Os dados obtidos mostraram-se bastante satisfatórios em baixas velocidades de rotação dos motores, quanto maior o número a de médias do filtro mais satisfatório é o dado obtido, contudo, tem-se o preço pago pela diminuição da taxa de amostragem de saída dos dados, o que acarreta em uma diminuição do tempo de resposta do sistema à variações abruptas.

#### **3.2.3. Leitura do sinal do receptor**

O sinal de saída do receptor é um sinal PWM, a ilustração 25 mostra a forma de onda deste sinal recolhido do canal 3, canal de aceleração, também chamado throttle.

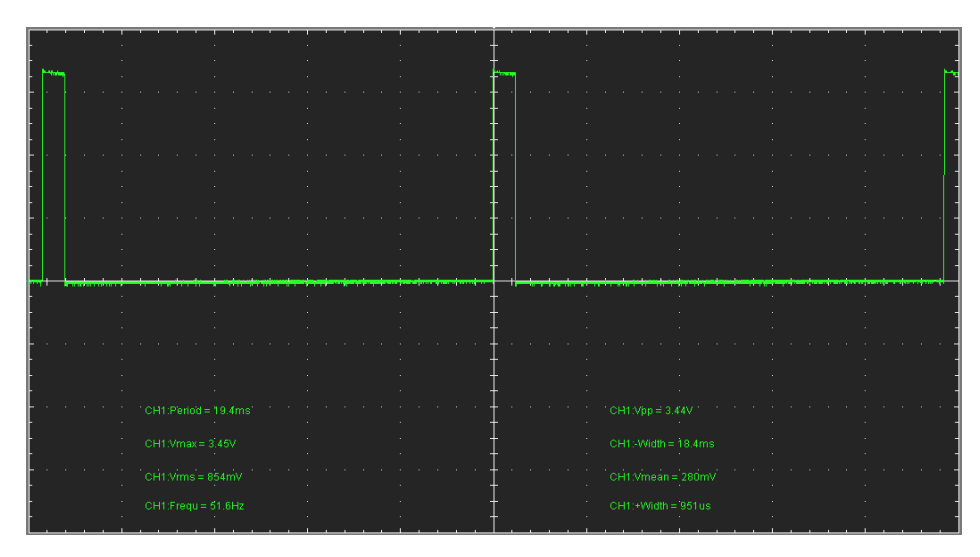

**Ilustração 25 - Canal 3 do receptor**

**Fonte: Autoria prória.**

Ou seja, conforme o piloto desliza o stick de aceleração do rádio-controle, para cima ou para baixo, o T high da onda, ou tempo em alto, aumenta ou diminui.

Então, basta ler o tempo em alto deste sinal e, enquanto a onda estiver neste nível, aciona-se um contador, que armazena assim este período em alto.

Para isso, é necessário identificar a borda de subida e descida da janela em alta, a fim de sinalizar o início e o fim da contagem; este esquema é mostrado na ilustração 26.

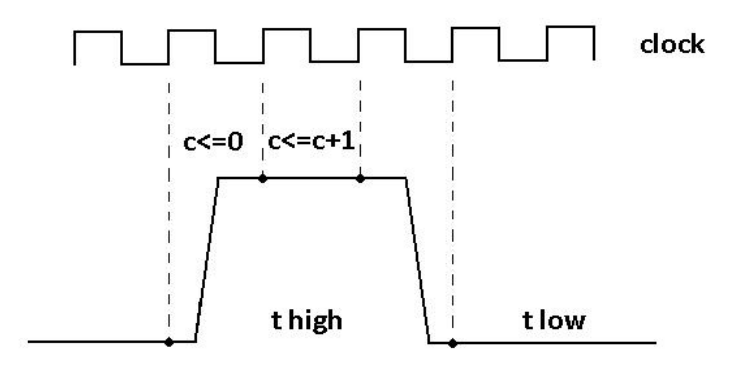

**Ilustração 26 - Leitura do tempo em alto**

**Fonte: Autoria prória.**

O grande desafio em FPGA para fazer isso é que, faz-se necessário sincronizar o sinal (onda) com o clock que roda o processo em questão.

Se o sinal PWM não for síncrono com o clock da FPGA então ocorrem solavancos na leitura, e o contador, que conta o tempo em alto da onda, sofre oscilações.

Para fazer esta sincronização, basta armazenar o sinal de entrada em um registrador, ao invés de usar o sinal puro diretamente para identificação da borda.

Para leitura do período em alto do PWM vindo do receptor, pode-se utilizar qualquer clock, desde que seja um clock de freqüência maior que o clock do PWM.

Quanto maior for o clock de varredura, maior o valor da contagem, e, consequentemente, mais sensível se torna o contador a pequenas variações de velocidade, variando-se o stick do rádio-controle.

#### **3.2.4. Geração de sinal PWM**

Para realizar o controle do Quadrotor através do Kit De0-Nano é necessário o envio de quatro sinais PWM para os quatro ESCs que acionam os quatro rotores .

De acordo com arranjo destes quatro PWMs, o Quadrotor tem determinado comportamento. No capítulo 2 foi explicado como deve ser este arranjo de velocidades para realizar-se a movimentação do veículo.

Para construir determinada onda PWM é utilizado um módulo que utiliza um comparador e um somador, o parâmetro de entrada desta função é um valor que dita o tempo em alto do PWM formado.

Esta onda PWM deve ser da mesma freqüência e da mesma forma da onda gerada pelo receptor, para que o ESC reconheça a onda e trabalhe corretamente.

A ilustração abaixo mostra uma onda gerada a partir desta função.

Basicamente, este módulo possui um contador que é somado a cada pulso de clock e é comparado a todo instante com o parâmetro de entrada.

Se o valor do parâmetro de entrada é maior que o valor do contador a onda de saída apresenta nível lógico um, caso contrário, nível lógico zero. Este é o princípio de formação da onda PWM, a ilustração 27 representa o sistema.

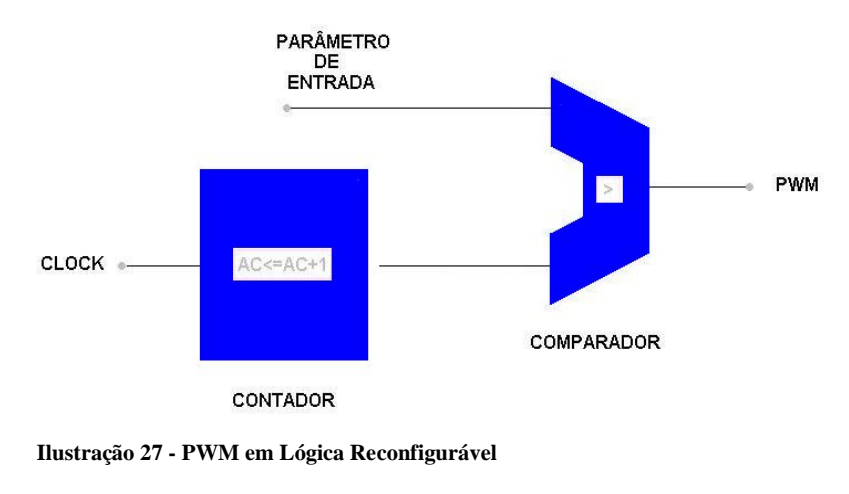

**Fonte: Autoria prória.**

Quanto maior o clock de operação, maior deve ser os ranges do contador e do parâmetro de entrada, por conseqüência, resulta-se em uma onda PWM de saída mais sensível, ou seja, com maior resolução.

O contador tem um range, para que componha o período total da onda, de acordo com a pulsagem do clock e o parâmetro de entrada tem um range menor, para compor apenas o período em alto da onda.

A seguinte fórmula é utilizada para este cálculo:

$$
Tpwm = Contador * Tclock \qquad (4)
$$

#### **3.2.5. Controle PID**

O controlador PID é o método de controle mais utilizado na indústria, seu nome vem do fato de seu controle ser constituído por 3 termos: proporcional, integral e derivativo.

O PID recebe como entrada o valor de erro, que é a diferença entre a variável medida no processo (neste caso o ângulo de rolagem ou arfagem, obtidos via acelerômetro usado como inclinômetro) também chamada de variável de processo, e uma variável Setpoint (ângulo desejado, ou valor desejado para a variável de processo) que é comandado pelo piloto através do canal do stick do rádio-controle de rolagem ou arfagem.

A estratégia para o controle requer dois PIDs, um para cada eixo (x e y). A ilustração 28 mostra o esquema de uma malha PID.

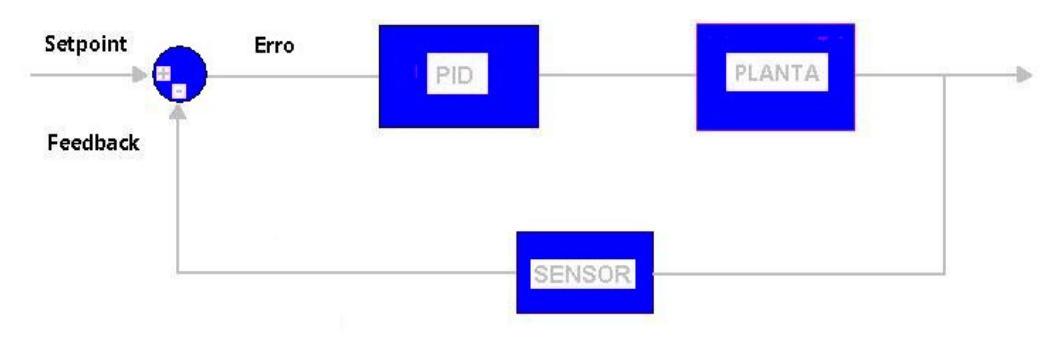

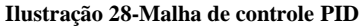

**Fonte: Autoria prória.**

Considerando a representação do controlador PID no plano S:

$$
u(s) = kp + \frac{ki}{s} + kds \quad (5)
$$

Contudo, o que interessa é a equação no formato digital (domínio de tempo discreto n), para que seja permitida a aplicação em VHDL. Então, a equação (5) é passada para o domínio Z utilizando um dos métodos de discretização conhecidos, Lima (2012), para cada termo do PID.

Neste trabalho, o termo integrativo é suprimido da estratégia PID (ilustração 29) e é resolvido um algoritmo PD discreto utilizado a soma dos termos P e D em paralelo, ou seja, discretiza-se os termos P e D isoladamente e no final somam-se os termos.

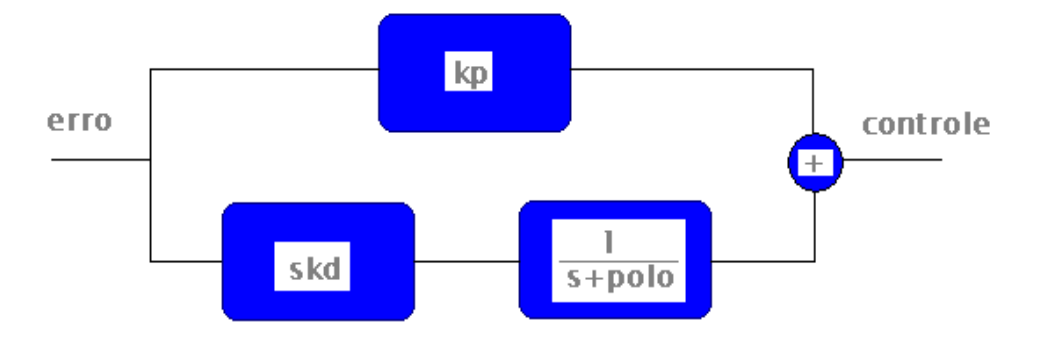

**Ilustração 29 - PD em paralelo com filtro**

É adicionado ao termo derivativo um filtro de primeira ordem a fim de melhorar a resposta do sistema à possíveis amplificações de ruídos nas freqüências mais altas.

Utilizando aproximação bilinear, ou método de discretização Tustin, ao termo derivativo, tem-se a equação:

$$
ud(n) = \frac{2kd}{2 + poloT} e(n) - \frac{2kd}{2 + poloT} e(n-1) + \frac{2 - poloT}{2 + poloT} ud(n-1)
$$
(6)

**Fonte: Autoria prória.**

Onde T é o inverso da freqüência utilizada no processo (process) no código VHDL e pólo é o valor do pólo onde o ganho pára de ser amplificado.

Para o termo proporcional do sistema, seu equacionamento fica:

$$
up(n) = kpe(n) \tag{7}
$$

E a solução tem a forma:

$$
u(n) = up(n) + ud(n) \tag{8}
$$

# **CAPÍTULO IV**

# **4. Gestão**

Este capítulo refere-se à gestão do projeto, está subdividido em três partes: gestão de prazo, gestão de recursos e gestão de custos.

# **4.1. Gestão de Prazos**

Neste item são definidas as principais atividades realizadas durante o projeto em um período de dois semestres, compondo desta forma a tabela 1.

O projeto teve início no segundo semestre letivo de 2011, durante as aulas de Lógica Reconfigurável, ministradas pelo professor e orientador Carlos Raimundo Erig Lima.

Durante as aulas foi embasado o conhecimento em linguagem VHDL e plataforma Quartus II. Neste período o kit De0-Nano, da Altera, foi adquirido e começou o desenvolvimento prático do Quadrotor, através do desenvolvimento do software de leitura e configuração do acelerômetro, que vem integrado ao kit.

Um fato que atrasou bastante o andamento do projeto, é que, todo o material que foi adquirido do exterior demorou aproximadamente 2 meses para chegar ao Brasil.

| 1.Estudo do domínio do problema, trabalhos já realizados e fóruns na internet - X<br>Ação | obe<br><b>Set</b> | × | out nov dez jan<br><b>PH1</b><br>× | × | × | × | gy | 2102<br>mar                | lds | inai |
|-------------------------------------------------------------------------------------------|-------------------|---|------------------------------------|---|---|---|----|----------------------------|-----|------|
| <u> 2.Estudo da linguagem VHDL, software Quartus II e Signal Tap II.</u>                  | ×                 | × |                                    |   |   |   |    |                            |     |      |
| 4. Estudo do sensor acelerômetro e protocolo de comunicação<br>3.Aquisicão do kit FPGA    |                   |   | ×<br>×                             | × | × |   |    |                            |     |      |
| 5.Densenvolvimento Módulo de leitura do acelerômetro                                      |                   |   |                                    | × | × | × |    |                            |     |      |
| 6. Estudo dos componentes do quadrotor, levantamento dos requisitos                       |                   |   | ×                                  | × |   |   |    |                            |     |      |
| 7. Pesquisa de preço dos componentes                                                      |                   |   |                                    | × |   |   |    |                            |     |      |
| 8. Aquisição dos componentes do quadrotor                                                 |                   |   |                                    |   | × |   |    |                            |     |      |
| 9. Aquisição de um osciloscópio e multimetro                                              |                   |   |                                    |   | × |   |    |                            |     |      |
| 10. Chegada dos componentes do quadrotor                                                  |                   |   |                                    |   |   |   | ×  |                            |     |      |
| 11. Chegada do osciloscópio e multimetro                                                  |                   |   |                                    |   |   |   |    | ×                          |     |      |
| 12. Montagem do Quadrotor                                                                 |                   |   |                                    |   |   |   | ×  |                            |     |      |
| 13.Estudo e implementação do hardware de interfaceamento                                  |                   |   |                                    |   |   |   |    |                            |     |      |
| 14. Desenvolvimento Módulo Leitura do PWM do receptor                                     |                   |   |                                    |   |   |   |    | $\times$ $\times$ $\times$ |     |      |
| 15.Desenvolvimento Módulo geração de um PWM                                               |                   |   |                                    |   |   |   |    |                            | ×⊧× |      |
| 16.Desenvolvimento Filtro de médias do acelerômetro                                       |                   |   |                                    |   |   |   |    | $\,{}^{\circ}$             | ×   |      |
| 17. Estudo do controle PID digital                                                        |                   |   |                                    |   |   |   |    |                            | ≍∣  |      |
| 18. Implementação do controle em FPGA                                                     |                   |   |                                    |   |   |   |    |                            | ×   |      |
| 19. Elaboração do trabalho escrito                                                        |                   |   |                                    |   |   |   |    |                            |     |      |

**Tabela 1-Cronograma de atividades**

# **4.2. Gestão de Recursos**

Gestão de recursos trata de informações sobre quais recursos, que são as pessoas, equipamentos e materiais estão disponíveis durante o período de atividades planejado.

Este projeto é desenvolvido por uma pessoa apenas e os equipamentos utilizados são: um osciloscópio, um laptop, um multímetro, um carregador, um kit ferramentas, um ferro de solda e uma balança digital, todos estes pertencentes ao realizador do projeto, não necessitou fazer o uso das dependências (laboratórios) da Universidade ou alguma forma de empréstimo.

Na tabela 2 é apresentado as diversas atividades realizadas e as horas gastas para sua realização.

. O total de horas necessárias para a conclusão do projeto foi de 1708 horas.

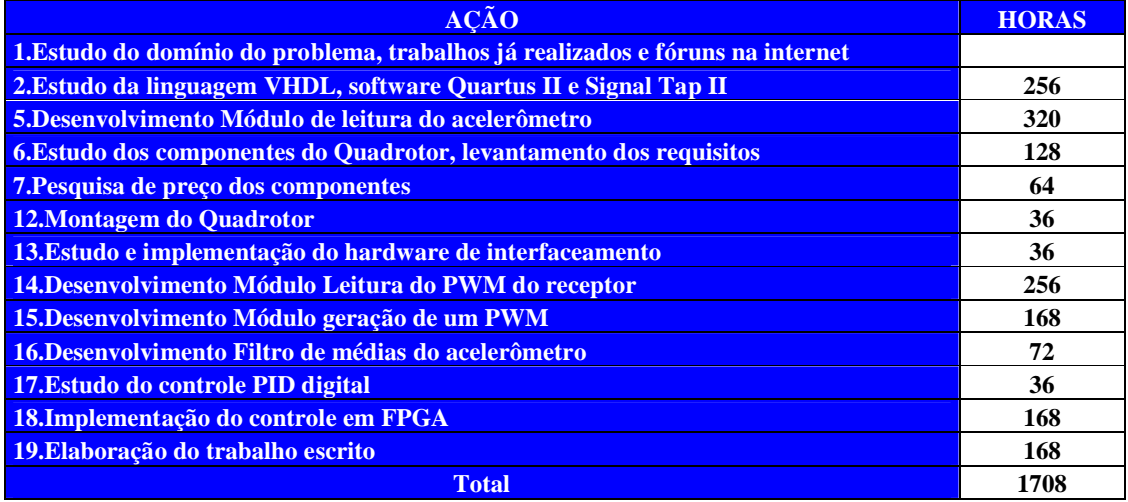

#### **Tabela 2-Quadro de horas**

# **4.3. Gestão de Custos**

Em relação aos custos do projeto, a tabela 3 mostra o custo gasto para implementar o primeiro protótipo, desconsiderando o gasto com os recursos de equipamentos.

Uma grande vantagem neste projeto é que não é necessário o gasto com software de desenvolvimento, pois, a versão gratuita Web Edition, fornecida pela Altera, já supre as necessidades do projeto.

Caso fosse necessária a versão profissional (Subscription Edition), seu custo seria em torno de 3000 dólares, o que encareceria enormemente o projeto.

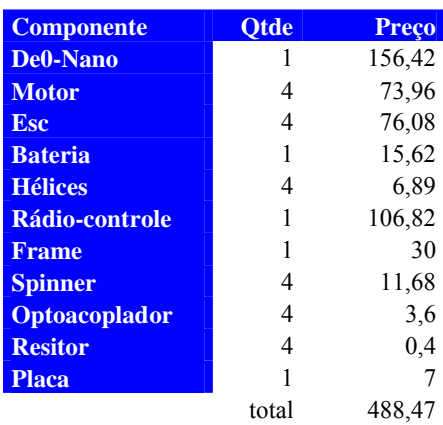

#### **Tabela 3-Custo do projeto**

# **CAPÍTULO V**

# **5. Plano de Negócios**

Neste capítulo o protótipo desenvolvido no capítulo anterior é considerado como um produto comercial. É realizada a projeção de um fluxo de caixa para os três próximos anos, de acordo com uma estimativa de projeção de vendas.

No final do capítulo, chega-se a conclusão se este projeto é viável ou não financeiramente.

# **5.1. Definição do negócio**

#### **5.1.1. Visão**

Aumentar a qualidade e motivação do ensino nas escolas e consolidar-se na indústria da educação provendo kits simples e de qualidade.

#### **5.1.2. Missão**

Produção de kits didáticos para aplicação de conhecimentos teóricos na prática.

Empresa de kit didáticos, inicialmente voltada à produção de kits de Quadrotores e posteriormente desenvolvimento de outros kits.

Produção dos kits com materiais de baixo custo e com estruturas mecânicas simples e baratas, porém, com alto valor tecnológico agregado devido ao uso de sensores e sistemas embarcados de última geração.

#### **5.1.3. Valores**

- Simplicidade
- Criatividade
- Confiabilidade
- Busca constante de novas idéias
- Comprometimento
- Interesse

# **5.1.4. Descrição do negócio**

Será feita a venda do produto para as universidades, que, gradativamente serão contatadas através de seus chefes, coordenadores de curso e professores. A venda ocorrerá através da internet, além das universidades, estudantes de engenharias e tecnologias serão o público alvo consumidor do produto.

Basicamente não existem concorrentes diretos, o produto é único no mercado. Pode-se então predizer sobre os concorrentes mais próximos identificados que são: a Lego, que produz alguns kits didáticos e a Microgênios, que revende aqui no Brasil kits da empresa européia chamada Engino.

O produto supre a necessidade dos alunos em dar o primeiro salto ou uma primeira visão, no sentido de aplicar na prática o ensino teórico visto ao longo do curso.

Facilita a vida de quem quer aprender e aprofundar seus conhecimentos sem perder tempo em mão de obra e ajuda também os professores, como fonte de conteúdo em aulas laboratoriais.

## **5.2. Objetivos**

#### **5.2.1. Objetivos principais**

Consolidar-se no mercado de kits didáticos oferecendo produtos confiáveis e motivadores.

#### **5.2.2. Objetivos Secundários**

Oferecer mais variedades de kits utilizando diferentes tipos de sensores e o desenvolvimento de novas estruturas mecânicas.

# **5.3. Produto**

#### **5.3.1. Descrição do Produto**

O produto inicial desenvolvido será um Quadrotor, construído em estrutura de madeira com quatro motores, quatro hélices, quatro controladores de velocidade, uma bateria, um kit De0-Nano e um rádio controle mais receptor.

Este produto formará assim um kit didático voltado para alunos e professores de engenharia e tecnologia, principalmente da área de eletrônica, mecânica e mecatrônica.

O objetivo é aplicar as técnicas de controle sobre o kit e estudar a sua estabilização.

#### **5.3.2. Análise Comparativa**

Este produto é único e não há equivalente no mercado, assim, a concorrência baseou-se em kits didáticos mais semelhantes possíveis, que são os kits fornecidos pela empresa Lego, a qual fabrica kits na área de robótica e a Microgênios, que vende um produto baseado em montar estruturas mecânicas integrando motores.

O kit Lego, visto na ilustração 30, é da série Mindstorms e baseia-se na filosofia Lego de montar um estrutura mecânica utilizando pequenas partes. Alia a este sistema um microprocessador ARM7 de 32 bits, um display matricial, 4 entradas e 3 portas de saída, Bluetooth e USB como elo de comunicação, três servo-motores, sensor ultrasônico, sensor de toque e sensor de cor. Sua interface de software é construída sobre o software LabVIEW da Natinonal Instruments. O preço deste kit na página oficial da Lego é de 279,99 dólares.

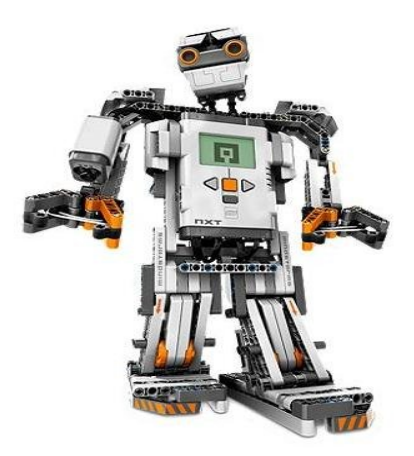

**Ilustração 30 - Lego Mindstorms Fonte: Lego Mindstorms (2012).**

O segundo kit encontrado que aproxima-se mais da filosofia deste trabalho é um kit vendido pela empresa Microgenios, que pode ser visto na ilustração 31.

Este kit é fabricado pela empresa européia Engino, estes kits prezam mais pela estrutura mecânica, desprezando a parte eletrônica. O kit vem com um motor de 3 volts controlado remotamente.

O preço fornedido pela Microgênios é de 680 reais e a entrega é realizada via PAC.

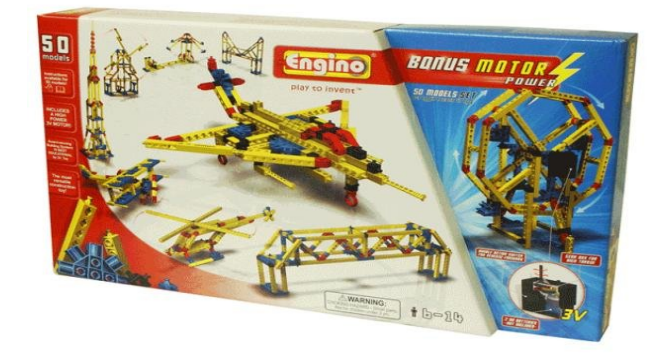

**Ilustração 31 - Kit Engino Fonte: Microgenios (2012).**

# **5.3.3. Tecnologia**

O produto agrega alto valor tecnológico, uma vez que é composto de um Kit De0-Nano da Altera, ou seja, é voltado para profissionais que entendem de Lógica Reconfigurável e uma oportunidade grandiosa para alunos ou profissionais desenvolverem técnicas de controle, baseando-se na plataforma FPGA, que possui um futuro promissor na área de eletrônica e encontra-se em início de expansão.

# **5.3.4. Produtos e serviços futuros**

A idéia é produzir mais tipos de kits, mais simples e outros mais sofisticados, mas permanecendo sempre a filosofia de utilizar estruturas mecânicas simples e de baixo custo, integrada a algum tipo de plataforma embarcada com alto valor tecnológico agregado.

# **5.4. Análise de mercado**

Mercado da educação ou setor da educação, ou ainda, indústria da educação de nível superior.

Não é um mercado com grandes dimensões, ao contrário do mercado da educação básica ou fundamental, e ainda encontra-se em início de expansão, visto que a área de tecnologia é relativamente nova e não há grande preocupação ou investimentos nesta área de desenvolvimento de kits.

#### **5.4.1. Segmentação de mercado**

A empresa desenvolve kits didáticos, logo o mercado potencial ou efetivo são todos os educadores, ou seja, os professores ou técnicos, os interessados em aprender, que são os alunos e até mesmo o público em geral, como hobbistas na área, as grandes instituições de ensino, universidades, faculdades e centros técnicos e por fim, corporações que queiram prestar ensino interno a seus funcionários.

#### **5.4.2. Segmento alvo**

O segmento alvo neste trabalho, ou público alvo, são as universidades, tanto particulares quanto públicas, já que é aonde encontra-se o público mais qualificado, com os conhecimentos necessários para "assimilar" ou "digerir" todos os conhecimentos e benefícios que o kit provê.

## **5.4.3. Necessidade do mercado**

O mercado da educação é um mercado pouco aproveitado no quesito de provimento de kits didáticos.

O mercado da educação de nível superior na área de tecnologia carece de kits de nível intermediário porque, ou possui kits complexos demais e de alto valor, ou kits simples em demasia.

# **5.4.4. Tendências e crescimento**

A tendência e o futuro do mundo global é aumentar e nivelar o conhecimento entre as nações.

A área de tecnologia está em franca expansão e é a fonte de inspiração para as empresas do novo século.

Há um otimismo muito forte em difundir e humanizar mais o ensino e o conhecimento, com a criação de kits didáticos seguindo este modelo de kit apresentado.

#### **5.4.5. Análise da indústria**

A indústria de desenvolvimento de kits didáticos, pode-se dizer, não está em crescimento fervoroso. É uma indústria discreta e tímida, porém contínua. A tendência futura, valendo-se de uma premissa de otimismo, é de crescimento, uma vez que a meta global deve ou deveria ser de melhorar e unificar a educação das diferentes instituições de ensino, a fim de nivelar o conhecimento.

#### **5.4.6. Players**

Como fornecedores existe a Terasic, que fornece o kit de desenvolvimento FPGA, a madeireira Schefer, que fornece a madeira para a produção da estrutura mecânica do kit, a serralheria do Carlão, que produz a estrutura a estrutura mecânica e por fim, a Hobby King, que fornece as peças do Quadrotor, motores, hélices entre outros.

Os potenciais clientes são todas as pessoas físicas ou jurídicas envolvidas com o conhecimento tecnológico, desde empresas até centros de integração, passando pelo usuário comum.

Os principais clientes são as universidades tecnológicas e centros de ensino.

Será realizado uma tentativa de parceria com a UTFPR, no sentido de ajudar a dar o pontapé inicial de vendas do produto e no sentido de divulgação no meio acadêmico.

Em relação à concorrência, não existem concorrentes diretos que produzem o mesmo produto, o que existe são algumas empresas que produzem alguns kits na área de tecnologia semelhantes a este kit.

Dentre estas empresas podemos citar, a Lego que produz kits na área de robótica e a Microgênios, que vende kits similares ao conceito da Lego com a montagem de vários tipos de estruturas físicas e acoplagem a um motor.

#### **5.4.7. Modelo de distribuição**

Como meio de distribuição, será utilizado a empresa Correios do Brasil com entrega via PAC ou SEDEX conforme escolha feita pelo cliente.

## **5.4.8. Modelo de competitividade**

No caso da Lego, a concorrência é competitiva porque é uma empresa tradicional e seus produtos possuem alto valor de qualidade.

A sua série, chamada de Mindstorms, vem ganhando destaque no mercado devido a sua integração com diferentes tipos de sensores e facilidade de interface com o usuário.

Já os produtos da Engino, são mais competitivos no quesito mecânico das suas estruturas, que permite montagem de vários modelos de protótipos, contudo, o grau tecnológico dos produtos é muito baixo, uma vez que a empresa fornece-se apenas integrado aos seus kits um motor DC e um rádio-controle.

#### **5.5. Definição da oferta e proposta de valor (mercado,cliente,aplicação)**

O mercado alvo é o mercado da educação, o cliente alvo serão as universidades e o produto é um kit didático.

Este kit Quadrotor é único no mercado, o valor do produto baseia-se na simplicidade da sua estrutura unido a um alto valor tecnológico agregado a esta estrutura, que é a parte de eletrônica embarcada e sensoriamento.

O produto destina-se a intensificar e aprimorar os conhecimentos teóricos de disciplinas que envolvem controle e programação em hardware.

Traz ao cliente a facilidade e simplicidade de montagem do kit, a comodidade do interfaceamento já realizado e principalmente a potencialidade da aprendizagem e o constante aprimoramento da mesma, que é a sua aplicação e finalidade.

# **5.6. Estratégia e implementação**

O produto será fabricado de início na garagem de casa, nos fundos do quintal, economizando assim, grandes quantias em dinheiro, sem a necessidade de construção civil, uso de laboratório ou pagamento de aluguel.

# **5.6.1. Diferenciais competitivos**

O produto é único no mercado, sua mão de obra é simples, a construção e montagem são rápidas. Agrega também grande valor tecnológico, uma vez que possui componentes eletrônicos para aplicação de última geração existentes no mercado.

#### **5.6.2. Estratégia de marketing**

Será realizado um contato inicial com a diretoria da UTFPR, uma vez alçado este pequeno grande passo, a empresa irá atrás das principais universidades a nível de país e posteriormente a nível internacional.

A idéia é criar uma home-page ou um blog na internet e realizar o processo de vendas via Web.

#### **5.6.3. Estratégia de preços**

Ao analisar-se o preço da concorrência, o kit da Engino custa 680 reais e o kit da Lego, 279,99 dólares, que dá em torno de 544,38 reais considerando o câmbio do dólar a 1,98.

O custo de matéria prima para produzir o kit é de 488,47 reais e o produto é posto a venda a 750 reais, considerando também outros custos que são explicados na seção 5.8.

#### **5.6.4. Estratégia de promoção e distribuição**

Será distribuído folders dentro das universidades e centros de ensino em Curitiba e enviados via e-mail aos professores e chefes de departamento das principais universidades.

A principal estratégia é usar a internet como forma de negociação e também uma primeira forma de apresentação do produto, até que haja um interesse inicial por parte do cliente. Após este primeiro contato, será realizada visitas aos clientes mais próximos no sentido de explicar e convencer o cliente.

A estratégia de distribuição será via Sedex e PAC, conforme especificação do cliente.

## **5.6.5. Estratégia de vendas, projeção de vendas e plano de vendas**

A estratégia de vendas consiste em utilizar a ética e o bom-senso no sentido de prestar uma venda voltada mais nos moldes de uma forma de consultoria ao cliente, ao invés de usar os processos tradicionais de venda, onde o produto tem a impressão de ser empurrado ao cliente.

Trata-se de um produto com alto grau de tecnologia e o seu público consumidor é um público diferencial e possuidor de muito conhecimento.

É realizada uma projeção de vendas para os próximos 3 anos, de 2013 até 2015, conforme a tabela apresentada a seguir, em análise financeira.

A projeção de vendas é baseada na quantidade de universidades e centros tecnológicos que possuem curso de engenharia eletrônica no Brasil, este número atualmente é de 110, conforme Brasil Escola (2012).

Estima-se a vendagem de pelo menos 20 unidades do produto para cada universidade e a conquista de 20% do total desse mercado, ao longo dos 3 anos.

Em relação ao plano de vendas, serão investidos tempo e recurso na construção de uma home-page ou blog da empresa, com a criação de um nome e e-mail próprios para venda, negociação e suporte. O plano de vendas iniciará com o trabalho de vendas direcionado às universidades e a negociação com os agentes internos das mesmas, partindo o início da negociação com o funcionário específico, para esta função de negociação externa, dentro de cada instituição.

## **5.7. Gestão de pessoas, estrutura organizacional e equipe**

A empresa é composta por uma pessoa somente, que faz o papel de chefe, sócio-administrativo e funcionário ao mesmo tempo, no intuito de obter maior lucratividade possível.

## **5.8. Análise Financeira**

Nesta última seção será realizada a projeção do fluxo de caixa da empresa, que trata do registro e controle das entradas e saídas de dinheiro, as receitas e as despesas.

Será analisado o fluxo de caixa no período de 3 anos (36 meses), entre 2013 até 2015.

Para a formação do preço do produto é levado em conta o custo da matéria prima do produto, o custo da mão de obra direta, mais um valor agregado. Além de basear-se no preço da concorrência.

O kit Engino custa 680 reais e o kit Lego 554,38 reais, que são kits diferentes do kit desenvolvido, porém é uma boa base comparativa.

O custo de matéria prima foi de 488,47 reais, e, calculando-se o custo de mão de obra direta, que é o salário do funcionário mais os encargos divido pelo número de horas de trabalho durante o mês, este custo é de 6,25 reais.

O salário de pró labore é de 1.000 reais mais encargo do INSS de 200 reais (20%). O número de horas de trabalho é contabilizado levando em conta que o mês tem 20 dias úteis e a cada dia útil trabalha-se durante 8 horas.

É adicionado também 5 reais por unidade para compor o custo fixo, como despesas indiretas.

Tem-se então um custo variável por unidade do produto de 560,97 reais e é arbitrado um valor de venda de 750 reais.

Em relação à custos com administração é considerado um valor de 30 reais mensais, que seriam gastos com folhas entre outros.

Custos com vendas são desconsiderados uma vez que o processo será realizado via Internet e, caso o dono da empresa tenha algum gasto extra, como algumas viagens, esta quantia será desembolsada do seu próprio salário.

A empresa localiza-se nos fundos de garagem da residência do empresário, então, gastos com aluguel, água, luz, telefone e internet estão descartados.

O material utilizado na empresa: um laptop, um osciloscópio, um carregador de bateria, um ferro de solda, um multímetro e um conjunto ferramentas, custando um valor total de 1509,52 reais, são recursos próprios do empresário contabilizados antes de janeiro de 2013.

A família do dono da empresa injetará uma quantia de 5 mil reais destinada ao capital de giro, assim, não haverá qualquer tipo de financiamento ou empréstimo, sendo desconsideradas as amortizações e juros.

No cálculo da depreciação, é utilizado depreciação linear, considerando um tempo de vida dos equipamentos de 5 anos e valor residual nulo, o que dá um valor de 1509,52 reais, dividido por 60 meses (5 anos), ou seja, 25,15 reais mensais.

Pode-se notar na tabela que só existe lucro se ocorrer a venda de 11 ou mais unidades mensais, caso contrário, o lucro torna-se negativo.

Este é o chamado Ponto de Equilíbrio da empresa, onde a margem de contribuição, que é a receita líquida menos os custos variáveis, deve ser pelo menos igual ou maior que os custos fixos .

Na tabela também estão os cálculos do retorno de vendas, ou margem líquida, que é a razão entre lucro líquido e a receita líquida. No primeiro ano este valor foi de - 2%, no segundo ano 3% e no terceiro 5%.

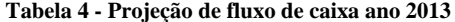

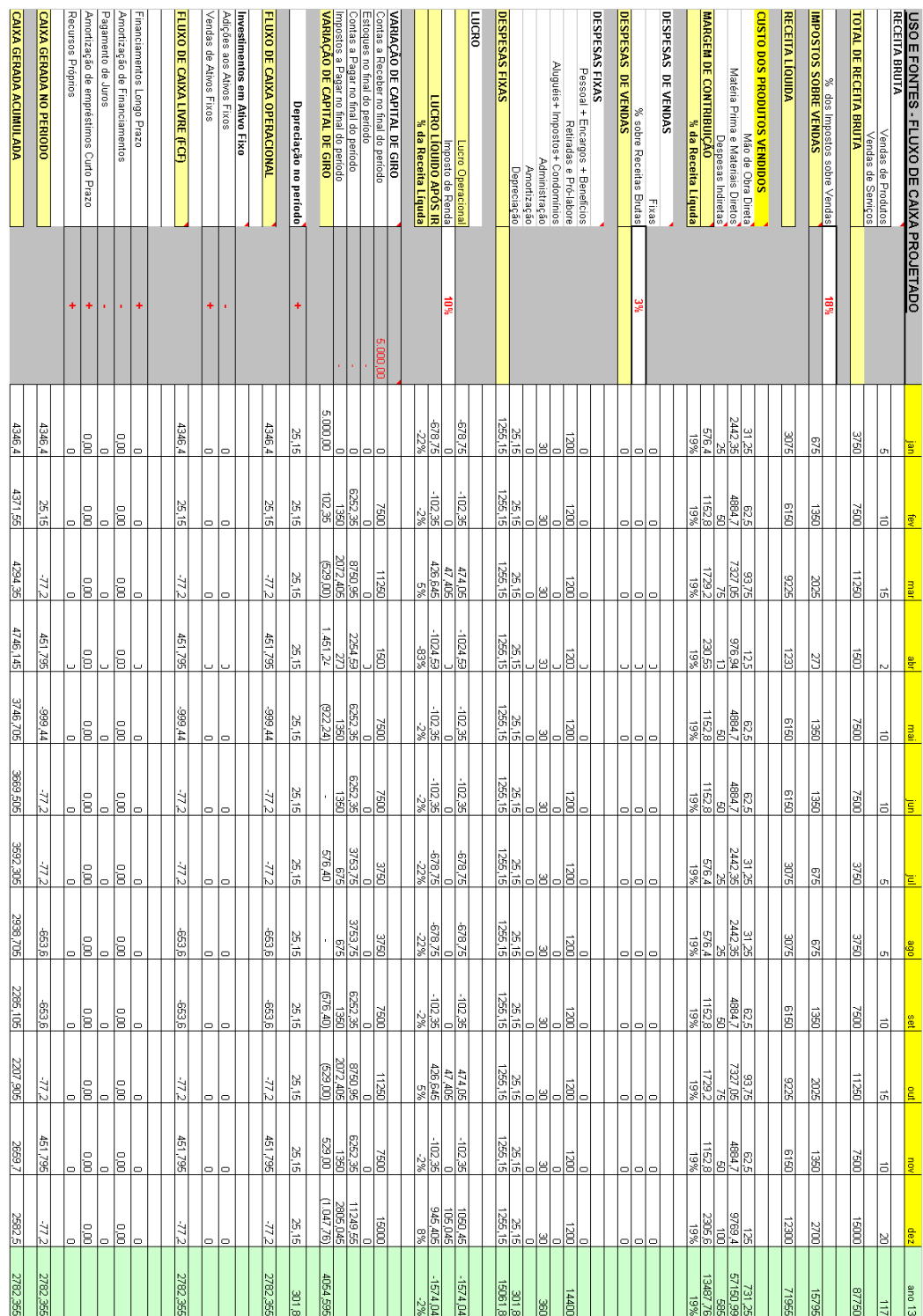

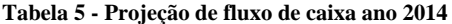

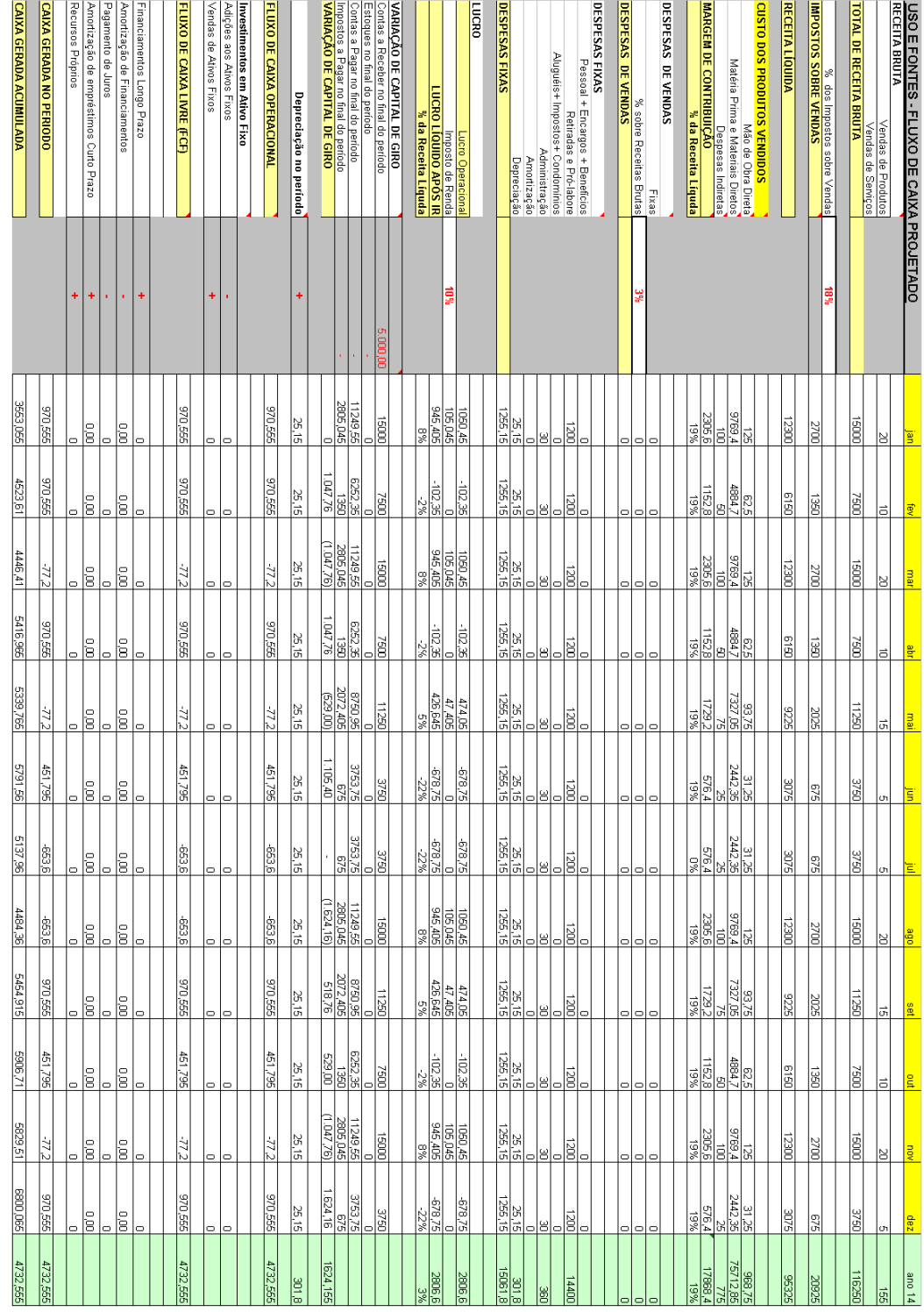

![](_page_67_Picture_9.jpeg)

## **Tabela 6 - Projeção de fluxo de caixa ano 2015**

# **5.9. Conclusão do Plano de Negócios**

De acordo com o investimento inicial de 5 mil reais, que é um investimento considerado de valor baixo, é extremamente arriscado implementar esta empresa na prática.

A razão desta impraticabilidade se dá devido ao fato: do custo da matéria prima ser alto, do lucro sobre cada unidade vendida ser baixo e, de acordo com a projeção de vendas, apesar de otimista, ser baixa.

Por outro lado, pode-se dizer que, se o investimento em capital de giro fosse alto (para cobrir os meses de baixas vendagens) e se, as vendagens anuais estipuladas fossem altas, a empresa teria lucratividade.

Contudo, estas premissas fogem à realidade e estão, portanto, descartadas.

# **CAPÍTULO VI**

# **6. Considerações Finais**

Este trabalho mostrou-se desafiador e foram estudadas dezenas de teses de mestrado realizadas em diversos países nestes últimos anos.

Não foi dado ênfase à modelagem matemática do sistema, porém, percebeu-se nas obras estudadas que, a modelagem segue basicamente um mesmo padrão. Dependendo da técnica de controle a ser aplicada ao veículo, determinados parâmetros são considerados ou não, a fim de obter modelos mais ou menos precisos do sistema.

Técnicas de controle como PID e LQR consideram um modelo linear do Quadrotor, já técnicas como Sliding-mode e BackStteping consideram um modelo não linear da planta.

A grande maioria dos trabalhos que se valem de um controle linear, utiliza-o sob a condição de estabilidade em torno de um ponto de operação com perturbação mínima, que é uma situação de vôo pairado na horizontal, aonde os ângulos de inclinação da aeronave situam-se próximos de zero. Nestas condições, o modelo matemático da planta é bastante simplificado e o sistema pode ser considerado linear nesta região.

Neste trabalho desenvolvido pôde-se concluir que projetar um PID em Lógica Reconfigurável não é uma tarefa trivial.

Para cada método de discretização escolhido existe uma equação única e é possível desenvolver PIDs paralelos ou seriais, deixando a equação em função dos termos e(n) e u(n) ou em função dos termos de kp, ki e kd e T.

Apesar de o termo integrativo não ser aplicado ao final deste projeto, foi realizado com sucesso a sua limitação em VHDL, conhecido como janela Wind Up.

O famoso método de Ziegler Nichols em malha fechada, utilizado em alguns trabalhos estudados, apresentou-se insuficiente à estabilização do Quadrotor.

No presente momento, ao final do período de conclusão deste trabalho, estava sendo desenvolvido um PD com a adição de um filtro de primeira ordem (adição de um pólo) a fim de eliminar os possíveis ruídos presentes nas altas freqüências.

Também estudou-se a possibilidade de aplicação de um filtro do tipo Butterworth, de ordem elevada, diretamente ao dado sensoriado, utilizando função específica de filtros no Megawizard. Contudo, para isto, faz-se necessário a utilização de um barramento Avalon e esta estratégia foi, portanto, descartada.

O objetivo deste trabalho foi cumprido, conseguiu-se montar uma estrutura física do Quadrotor e interfacear todos os componentes que compõe o sistema, seja ele hardware ou software.

Uma malha de controle foi fechada e obteve-se uma amostragem razoavelmente boa do acelerômetro utilizando um filtro de médias a uma taxa de 88,87Hz.

Valores razoáveis utilizados no algoritmo foram: kp igual a 256, kd=21,3 e pólo= 59,24.

A principal dificuldade encontrada foi estabilizar o Quadrotor para diferentes níveis de velocidade PWM aplicada aos atuadores (motores), pois, o aumento da velocidade acarreta em maior vibração da estrutura e este aumento pede novos parâmetros kp, kd.

O PD mostrou-se eficaz apenas sob um certo ponto de operação (região próxima a zero graus), confirmando alguns trabalhos anteriores estudados que se valem da técnica PID. Fora das proximidades desta região, o sistema comporta-se como uma balança ou não possui resposta, de acordo com kp e kd aplicados.

O desafio como trabalho futuro é integrar ao kit cada vez mais sensores, como sensores de imagem para processamento de imagem, utilizando FPGA, sensores de distância como os ultrasônicos, o uso de giroscópios, entre outros sensores. A implementação de filtros mais robustos aplicado a estes sensores, como por exemplo o filtro de Kalman aplicado em Lógica Reconfigurável e o estudo e aplicação de outras técnicas de controle, como o controle por agendamento (PID Gain Scheduling) entre outras técnicas de controle.

Em relação ao plano de negócios concluiu-se pela projeção do fluxo de caixa, de acordo com as premissas estabelecidas para a implementação da empresa, que o projeto é bastante arriscado de ser implementado na prática.

# **REFERÊNCIAS BIBLIOGRÁFICAS**

ALTERA CORPORATION. **Imagem ilustrativa**. 2012. Disponível em: <http://www.altera.com/>. Acesso em: 22 mar. 2012.

ANALOG DEVICES. **Imagem ilustrativa**. 2011. Disponível em: <http://www.analog.com/static/imported-files/data\_sheets/ADXL345.pdf>. Acesso em: 23 out. 2011.

AUSTRALIAN GOVERNMENT. **Imagem ilustrativa**. 2009. Disponível em: <http://www.defence.gov.aum/dmo/news/ontarget/2009/Jul09/inn.cfm>. Acesso em: 12 abr. 2012.

BOUABDALLAH, Samir. **Design and Control of Quadrotors with Application to Autonomous Flying**. Tese (Mestrado). Swiss Federal Institute of Technology, 2007. Disponível em: <http://biblion.epfl.ch/EPFL/theses/2007/3727/EPFL\_TH3727.pdf>. Acesso em: 2 nov. 2011.

BRASIL ESCOLA. **Guia de Profissões**. 2012. Disponível em: <http://vestibular.brasilescola.com/guia-de-profissoes/engenharia-eletrica.htm>. Acesso em: 1 jun. 2012.

BRESCIANI, Tommaso. **Modelling, Identification and Control of a Quadrotor Helicopter**. Tese (Mestrado). Lund University, 2008. Disponível em: <www.roboticsclub.org/redmine/attachments/467/Quadrotor\_Bible.pdf>. Acesso em: 2 dez. 2011.

FOWERS, Spencer G. **Stabilization and Control of a Quadrotor Micro-UAV Using Vision Sensors**. Tese (Mestrado) Brigham Young University, 2008. Disponível em: <http://multi-rotor-uav.googlecode.com/files/etd2375.pdf>. Acesso em: 24 dez. 2011.

HOBBY KING. **Imagem ilustrativa**. Disponível em: <http://www.hobbyking.com>. Acesso em: 17 mai. 2012.

LEGO MINDSTORMS. **Imagem ilustrativa**. 2012. Disponível em: <http://mindstorms.lego.com/en-us/products/default.aspx>. Acesso em: 18 mai. 2012.
LEISHMAN, J. Gordon. **A History o Helicopter Flight**. 2000. Disponível em <http://terpconnect.umd.edu/~leishman/Aero/history.html>. Acesso em: 15 out. 2011.

LIMA, C. R. Erig. **Métodos de discretização**. 2012. Disponível em: <http://www.pessoal.utfpr.edu.br/erig/CTRL02/2%20%20m%e9todos%20de%20discret iza%e7%e3o.pdf>. Acesso em: 3 mai. 2012.

MELO, S. Alexandre. **Implementação de um Quadrotor como Plataforma de Desenvolvimento para Algoritmos de Controle**. Tese (Mestrado). Universidade Federal do Espírito Santo, 2010. Disponível em: <http://www.bdtd.ufes.br/tedesimplificado/tde\_arquivos/8/TDE-2011-0222T081256Z-422/Publico/Alexandre%20Secchin%20de%20Melo%20-%20parte%201.pdf>. Acesso em: 3 out. 2011.

MICROGENIOS. **Imagem ilustrativa**. 2012. Disponível em: <http://www.microgenios.com/?11.56.0.0,450,super-serie-engenharia-50-modelos-+ motor-monte-uma-roda-gigante-um-helicoptero-e-muito-mais.html>. Acesso em: 2 mar. 2012.

TECHNO GUMBO. **Imagem ilustrativa**. 2012. Disponível em: <http://www.technogumbo.com/projects/Learning-to-Use-an-Optocoupler-or-OptoIsolator>. Acesso em: 5 abr. 2012.

WU, Yiting. **Development and Implementation of a Control System for a Quadrotor UAV**. Tese (Mestrado). University of Applied Science Ravensburg-Weingarten, 2009. Disponível em: <http://www.slideshare.net/jaeaj/2009-developmentand-implementation-of-a-control-system-for-a-Quadrotor-uav>. Acesso em: 27 dez. 2011.